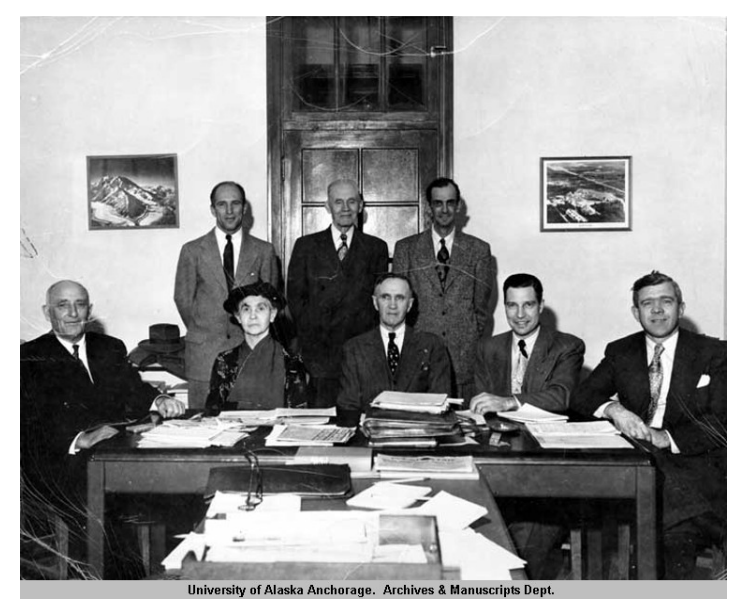

**Collection Name:** [C. Earl Albrecht \(1905-1997\). Papers, 1931-1993. UAA-HMC-0375](http://vilda.alaska.edu/cgi-bin/queryresults.exe?CISOROOT=/cdmg13&CISOFIELD1=collec&CISOBOX1=C.%20Earl%20Albrecht%20%201905-1997%20.%20Papers,%201931-1993.%20UAA-HMC-0375&CISOOP=adv&CISORESTMP=&CISOVIEWTMP=) **Identifier:** [UAA-hmc-0375-partI-series1c-24](http://vilda.alaska.edu/cgi-bin/queryresults.exe?CISOROOT=/cdmg13&CISOFIELD1=identi&CISOBOX1=UAA-hmc-0375-partI-series1c-24&CISOOP=adv&CISORESTMP=&CISOVIEWTMP=) **Title: [Board](http://vilda.alaska.edu/cgi-bin/queryresults.exe?CISOROOT=/cdmg13&CISOFIELD1=title&CISOBOX1=Board&CISORESTMP=&CISOVIEWTMP=) of [Regents,](http://vilda.alaska.edu/cgi-bin/queryresults.exe?CISOROOT=/cdmg13&CISOFIELD1=title&CISOBOX1=Regents&CISORESTMP=&CISOVIEWTMP=) [University](http://vilda.alaska.edu/cgi-bin/queryresults.exe?CISOROOT=/cdmg13&CISOFIELD1=title&CISOBOX1=University&CISORESTMP=&CISOVIEWTMP=) of [Alaska,](http://vilda.alaska.edu/cgi-bin/queryresults.exe?CISOROOT=/cdmg13&CISOFIELD1=title&CISOBOX1=Alaska&CISORESTMP=&CISOVIEWTMP=) [1950.](http://vilda.alaska.edu/cgi-bin/queryresults.exe?CISOROOT=/cdmg13&CISOFIELD1=title&CISOBOX1=1950&CISORESTMP=&CISOVIEWTMP=)**<br>**Description:** Title taken from finding aid. Formal group por [Title](http://vilda.alaska.edu/cgi-bin/queryresults.exe?CISOROOT=/cdmg13&CISOFIELD1=descri&CISOBOX1=Title&CISORESTMP=&CISOVIEWTMP=) [taken](http://vilda.alaska.edu/cgi-bin/queryresults.exe?CISOROOT=/cdmg13&CISOFIELD1=descri&CISOBOX1=taken&CISORESTMP=&CISOVIEWTMP=) from [finding](http://vilda.alaska.edu/cgi-bin/queryresults.exe?CISOROOT=/cdmg13&CISOFIELD1=descri&CISOBOX1=finding&CISORESTMP=&CISOVIEWTMP=) [aid.](http://vilda.alaska.edu/cgi-bin/queryresults.exe?CISOROOT=/cdmg13&CISOFIELD1=descri&CISOBOX1=aid&CISORESTMP=&CISOVIEWTMP=) [Formal](http://vilda.alaska.edu/cgi-bin/queryresults.exe?CISOROOT=/cdmg13&CISOFIELD1=descri&CISOBOX1=Formal&CISORESTMP=&CISOVIEWTMP=) [group](http://vilda.alaska.edu/cgi-bin/queryresults.exe?CISOROOT=/cdmg13&CISOFIELD1=descri&CISOBOX1=group&CISORESTMP=&CISOVIEWTMP=) [portrait](http://vilda.alaska.edu/cgi-bin/queryresults.exe?CISOROOT=/cdmg13&CISOFIELD1=descri&CISOBOX1=portrait&CISORESTMP=&CISOVIEWTMP=) of the [Board](http://vilda.alaska.edu/cgi-bin/queryresults.exe?CISOROOT=/cdmg13&CISOFIELD1=descri&CISOBOX1=Board&CISORESTMP=&CISOVIEWTMP=) of [Regents,](http://vilda.alaska.edu/cgi-bin/queryresults.exe?CISOROOT=/cdmg13&CISOFIELD1=descri&CISOBOX1=Regents&CISORESTMP=&CISOVIEWTMP=) [University](http://vilda.alaska.edu/cgi-bin/queryresults.exe?CISOROOT=/cdmg13&CISOFIELD1=descri&CISOBOX1=University&CISORESTMP=&CISOVIEWTMP=) of [Alaska.](http://vilda.alaska.edu/cgi-bin/queryresults.exe?CISOROOT=/cdmg13&CISOFIELD1=descri&CISOBOX1=Alaska&CISORESTMP=&CISOVIEWTMP=) [Standing](http://vilda.alaska.edu/cgi-bin/queryresults.exe?CISOROOT=/cdmg13&CISOFIELD1=descri&CISOBOX1=Standing&CISORESTMP=&CISOVIEWTMP=) [left](http://vilda.alaska.edu/cgi-bin/queryresults.exe?CISOROOT=/cdmg13&CISOFIELD1=descri&CISOBOX1=left&CISORESTMP=&CISOVIEWTMP=) to [right:](http://vilda.alaska.edu/cgi-bin/queryresults.exe?CISOROOT=/cdmg13&CISOFIELD1=descri&CISOBOX1=right&CISORESTMP=&CISOVIEWTMP=) [Terris](http://vilda.alaska.edu/cgi-bin/queryresults.exe?CISOROOT=/cdmg13&CISOFIELD1=descri&CISOBOX1=Terris&CISORESTMP=&CISOVIEWTMP=) [Moore,](http://vilda.alaska.edu/cgi-bin/queryresults.exe?CISOROOT=/cdmg13&CISOFIELD1=descri&CISOBOX1=Moore&CISORESTMP=&CISOVIEWTMP=) [President](http://vilda.alaska.edu/cgi-bin/queryresults.exe?CISOROOT=/cdmg13&CISOFIELD1=descri&CISOBOX1=President&CISORESTMP=&CISOVIEWTMP=) of the [University;](http://vilda.alaska.edu/cgi-bin/queryresults.exe?CISOROOT=/cdmg13&CISOFIELD1=descri&CISOBOX1=University&CISORESTMP=&CISOVIEWTMP=) [Andrew](http://vilda.alaska.edu/cgi-bin/queryresults.exe?CISOROOT=/cdmg13&CISOFIELD1=descri&CISOBOX1=Andrew&CISORESTMP=&CISOVIEWTMP=) [Nerland,](http://vilda.alaska.edu/cgi-bin/queryresults.exe?CISOROOT=/cdmg13&CISOFIELD1=descri&CISOBOX1=Nerland&CISORESTMP=&CISOVIEWTMP=) [President;](http://vilda.alaska.edu/cgi-bin/queryresults.exe?CISOROOT=/cdmg13&CISOFIELD1=descri&CISOBOX1=President&CISORESTMP=&CISOVIEWTMP=) and [Leo](http://vilda.alaska.edu/cgi-bin/queryresults.exe?CISOROOT=/cdmg13&CISOFIELD1=descri&CISOBOX1=Leo&CISORESTMP=&CISOVIEWTMP=) [F.](http://vilda.alaska.edu/cgi-bin/queryresults.exe?CISOROOT=/cdmg13&CISOFIELD1=descri&CISOBOX1=F&CISORESTMP=&CISOVIEWTMP=) [Rhode,](http://vilda.alaska.edu/cgi-bin/queryresults.exe?CISOROOT=/cdmg13&CISOFIELD1=descri&CISOBOX1=Rhode&CISORESTMP=&CISOVIEWTMP=) [Juneau.](http://vilda.alaska.edu/cgi-bin/queryresults.exe?CISOROOT=/cdmg13&CISOFIELD1=descri&CISOBOX1=Juneau&CISORESTMP=&CISOVIEWTMP=) [Seated](http://vilda.alaska.edu/cgi-bin/queryresults.exe?CISOROOT=/cdmg13&CISOFIELD1=descri&CISOBOX1=Seated&CISORESTMP=&CISOVIEWTMP=) [left](http://vilda.alaska.edu/cgi-bin/queryresults.exe?CISOROOT=/cdmg13&CISOFIELD1=descri&CISOBOX1=left&CISORESTMP=&CISOVIEWTMP=) to [right:](http://vilda.alaska.edu/cgi-bin/queryresults.exe?CISOROOT=/cdmg13&CISOFIELD1=descri&CISOBOX1=right&CISORESTMP=&CISOVIEWTMP=) [M](http://vilda.alaska.edu/cgi-bin/queryresults.exe?CISOROOT=/cdmg13&CISOFIELD1=descri&CISOBOX1=M&CISORESTMP=&CISOVIEWTMP=)[.J.](http://vilda.alaska.edu/cgi-bin/queryresults.exe?CISOROOT=/cdmg13&CISOFIELD1=descri&CISOBOX1=J&CISORESTMP=&CISOVIEWTMP=) [Walsh,](http://vilda.alaska.edu/cgi-bin/queryresults.exe?CISOROOT=/cdmg13&CISOFIELD1=descri&CISOBOX1=Walsh&CISORESTMP=&CISOVIEWTMP=) [Nome;](http://vilda.alaska.edu/cgi-bin/queryresults.exe?CISOROOT=/cdmg13&CISOFIELD1=descri&CISOBOX1=Nome&CISORESTMP=&CISOVIEWTMP=) [Mrs.](http://vilda.alaska.edu/cgi-bin/queryresults.exe?CISOROOT=/cdmg13&CISOFIELD1=descri&CISOBOX1=Mrs&CISORESTMP=&CISOVIEWTMP=) [Luther](http://vilda.alaska.edu/cgi-bin/queryresults.exe?CISOROOT=/cdmg13&CISOFIELD1=descri&CISOBOX1=Luther&CISORESTMP=&CISOVIEWTMP=) [C.](http://vilda.alaska.edu/cgi-bin/queryresults.exe?CISOROOT=/cdmg13&CISOFIELD1=descri&CISOBOX1=C&CISORESTMP=&CISOVIEWTMP=) [Hess,](http://vilda.alaska.edu/cgi-bin/queryresults.exe?CISOROOT=/cdmg13&CISOFIELD1=descri&CISOBOX1=Hess&CISORESTMP=&CISOVIEWTMP=) [Secretary,](http://vilda.alaska.edu/cgi-bin/queryresults.exe?CISOROOT=/cdmg13&CISOFIELD1=descri&CISOBOX1=Secretary&CISORESTMP=&CISOVIEWTMP=) [Fairbanks;](http://vilda.alaska.edu/cgi-bin/queryresults.exe?CISOROOT=/cdmg13&CISOFIELD1=descri&CISOBOX1=Fairbanks&CISORESTMP=&CISOVIEWTMP=) [W](http://vilda.alaska.edu/cgi-bin/queryresults.exe?CISOROOT=/cdmg13&CISOFIELD1=descri&CISOBOX1=W&CISORESTMP=&CISOVIEWTMP=)[.T.](http://vilda.alaska.edu/cgi-bin/queryresults.exe?CISOROOT=/cdmg13&CISOFIELD1=descri&CISOBOX1=T&CISORESTMP=&CISOVIEWTMP=) [Stewart,](http://vilda.alaska.edu/cgi-bin/queryresults.exe?CISOROOT=/cdmg13&CISOFIELD1=descri&CISOBOX1=Stewart&CISORESTMP=&CISOVIEWTMP=) [Vice-](http://vilda.alaska.edu/cgi-bin/queryresults.exe?CISOROOT=/cdmg13&CISOFIELD1=descri&CISOBOX1=Vice&CISORESTMP=&CISOVIEWTMP=)[President,](http://vilda.alaska.edu/cgi-bin/queryresults.exe?CISOROOT=/cdmg13&CISOFIELD1=descri&CISOBOX1=President&CISORESTMP=&CISOVIEWTMP=) [Ketchikan;](http://vilda.alaska.edu/cgi-bin/queryresults.exe?CISOROOT=/cdmg13&CISOFIELD1=descri&CISOBOX1=Ketchikan&CISORESTMP=&CISOVIEWTMP=) [William](http://vilda.alaska.edu/cgi-bin/queryresults.exe?CISOROOT=/cdmg13&CISOFIELD1=descri&CISOBOX1=William&CISORESTMP=&CISOVIEWTMP=) A. [O](http://vilda.alaska.edu/cgi-bin/queryresults.exe?CISOROOT=/cdmg13&CISOFIELD1=descri&CISOBOX1=O&CISORESTMP=&CISOVIEWTMP=)'[Neill,](http://vilda.alaska.edu/cgi-bin/queryresults.exe?CISOROOT=/cdmg13&CISOFIELD1=descri&CISOBOX1=Neill&CISORESTMP=&CISOVIEWTMP=) [Anchorage;](http://vilda.alaska.edu/cgi-bin/queryresults.exe?CISOROOT=/cdmg13&CISOFIELD1=descri&CISOBOX1=Anchorage&CISORESTMP=&CISOVIEWTMP=) and [Dr.](http://vilda.alaska.edu/cgi-bin/queryresults.exe?CISOROOT=/cdmg13&CISOFIELD1=descri&CISOBOX1=Dr&CISORESTMP=&CISOVIEWTMP=) [C.](http://vilda.alaska.edu/cgi-bin/queryresults.exe?CISOROOT=/cdmg13&CISOFIELD1=descri&CISOBOX1=C&CISORESTMP=&CISOVIEWTMP=) [Earl](http://vilda.alaska.edu/cgi-bin/queryresults.exe?CISOROOT=/cdmg13&CISOFIELD1=descri&CISOBOX1=Earl&CISORESTMP=&CISOVIEWTMP=) [Albrecht,](http://vilda.alaska.edu/cgi-bin/queryresults.exe?CISOROOT=/cdmg13&CISOFIELD1=descri&CISOBOX1=Albrecht&CISORESTMP=&CISOVIEWTMP=) [Juneau;](http://vilda.alaska.edu/cgi-bin/queryresults.exe?CISOROOT=/cdmg13&CISOFIELD1=descri&CISOBOX1=Juneau&CISORESTMP=&CISOVIEWTMP=) [1950.](http://vilda.alaska.edu/cgi-bin/queryresults.exe?CISOROOT=/cdmg13&CISOFIELD1=descri&CISOBOX1=1950&CISORESTMP=&CISOVIEWTMP=) [Original](http://vilda.alaska.edu/cgi-bin/queryresults.exe?CISOROOT=/cdmg13&CISOFIELD1=descri&CISOBOX1=Original&CISORESTMP=&CISOVIEWTMP=) [photograph](http://vilda.alaska.edu/cgi-bin/queryresults.exe?CISOROOT=/cdmg13&CISOFIELD1=descri&CISOBOX1=photograph&CISORESTMP=&CISOVIEWTMP=) [size:](http://vilda.alaska.edu/cgi-bin/queryresults.exe?CISOROOT=/cdmg13&CISOFIELD1=descri&CISOBOX1=size&CISORESTMP=&CISOVIEWTMP=) [8](http://vilda.alaska.edu/cgi-bin/queryresults.exe?CISOROOT=/cdmg13&CISOFIELD1=descri&CISOBOX1=8&CISORESTMP=&CISOVIEWTMP=) [X](http://vilda.alaska.edu/cgi-bin/queryresults.exe?CISOROOT=/cdmg13&CISOFIELD1=descri&CISOBOX1=X&CISORESTMP=&CISOVIEWTMP=) [10](http://vilda.alaska.edu/cgi-bin/queryresults.exe?CISOROOT=/cdmg13&CISOFIELD1=descri&CISOBOX1=10&CISORESTMP=&CISOVIEWTMP=) [inch.](http://vilda.alaska.edu/cgi-bin/queryresults.exe?CISOROOT=/cdmg13&CISOFIELD1=descri&CISOBOX1=inch&CISORESTMP=&CISOVIEWTMP=)

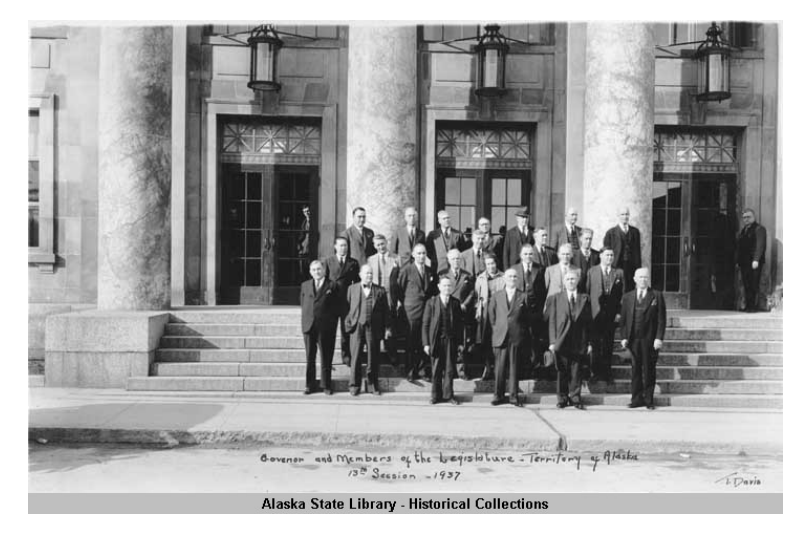

**Identifier:**  $\qquad \qquad \text{ASL-P97-0012}$  $\qquad \qquad \text{ASL-P97-0012}$  $\qquad \qquad \text{ASL-P97-0012}$ <br> **Title:** Governor Troy

**Collection Name:** [Trevor M. Davis. Photographs, ca. 1912-1959. ASL-PCA-97](http://vilda.alaska.edu/cgi-bin/queryresults.exe?CISOROOT=/cdmg21&CISOFIELD1=collec&CISOBOX1=Trevor%20M.%20Davis.%20Photographs,%20ca.%201912-1959.%20ASL-PCA-97&CISOOP=adv&CISORESTMP=&CISOVIEWTMP=)<br> **Identifier:** ASL-P97-0012 [Governor](http://vilda.alaska.edu/cgi-bin/queryresults.exe?CISOROOT=/cdmg21&CISOFIELD1=title&CISOBOX1=Governor&CISORESTMP=&CISOVIEWTMP=) [Troy](http://vilda.alaska.edu/cgi-bin/queryresults.exe?CISOROOT=/cdmg21&CISOFIELD1=title&CISOBOX1=Troy&CISORESTMP=&CISOVIEWTMP=) and [members](http://vilda.alaska.edu/cgi-bin/queryresults.exe?CISOROOT=/cdmg21&CISOFIELD1=title&CISOBOX1=members&CISORESTMP=&CISOVIEWTMP=) of the [legislature](http://vilda.alaska.edu/cgi-bin/queryresults.exe?CISOROOT=/cdmg21&CISOFIELD1=title&CISOBOX1=legislature&CISORESTMP=&CISOVIEWTMP=) - [Territory](http://vilda.alaska.edu/cgi-bin/queryresults.exe?CISOROOT=/cdmg21&CISOFIELD1=title&CISOBOX1=Territory&CISORESTMP=&CISOVIEWTMP=) of [Alaska](http://vilda.alaska.edu/cgi-bin/queryresults.exe?CISOROOT=/cdmg21&CISOFIELD1=title&CISOBOX1=Alaska&CISORESTMP=&CISOVIEWTMP=) [13th](http://vilda.alaska.edu/cgi-bin/queryresults.exe?CISOROOT=/cdmg21&CISOFIELD1=title&CISOBOX1=13th&CISORESTMP=&CISOVIEWTMP=) [Session](http://vilda.alaska.edu/cgi-bin/queryresults.exe?CISOROOT=/cdmg21&CISOFIELD1=title&CISOBOX1=Session&CISORESTMP=&CISOVIEWTMP=) - [1937.](http://vilda.alaska.edu/cgi-bin/queryresults.exe?CISOROOT=/cdmg21&CISOFIELD1=title&CISOBOX1=1937&CISORESTMP=&CISOVIEWTMP=) **Description:** [Title](http://vilda.alaska.edu/cgi-bin/queryresults.exe?CISOROOT=/cdmg21&CISOFIELD1=descri&CISOBOX1=Title&CISORESTMP=&CISOVIEWTMP=) [taken](http://vilda.alaska.edu/cgi-bin/queryresults.exe?CISOROOT=/cdmg21&CISOFIELD1=descri&CISOBOX1=taken&CISORESTMP=&CISOVIEWTMP=) from [image.](http://vilda.alaska.edu/cgi-bin/queryresults.exe?CISOROOT=/cdmg21&CISOFIELD1=descri&CISOBOX1=image&CISORESTMP=&CISOVIEWTMP=) [Group](http://vilda.alaska.edu/cgi-bin/queryresults.exe?CISOROOT=/cdmg21&CISOFIELD1=descri&CISOBOX1=Group&CISORESTMP=&CISOVIEWTMP=) [photo](http://vilda.alaska.edu/cgi-bin/queryresults.exe?CISOROOT=/cdmg21&CISOFIELD1=descri&CISOBOX1=photo&CISORESTMP=&CISOVIEWTMP=) on the [steps](http://vilda.alaska.edu/cgi-bin/queryresults.exe?CISOROOT=/cdmg21&CISOFIELD1=descri&CISOBOX1=steps&CISORESTMP=&CISOVIEWTMP=) of the [Federal](http://vilda.alaska.edu/cgi-bin/queryresults.exe?CISOROOT=/cdmg21&CISOFIELD1=descri&CISOBOX1=Federal&CISORESTMP=&CISOVIEWTMP=) [Building.](http://vilda.alaska.edu/cgi-bin/queryresults.exe?CISOROOT=/cdmg21&CISOFIELD1=descri&CISOBOX1=Building&CISORESTMP=&CISOVIEWTMP=)

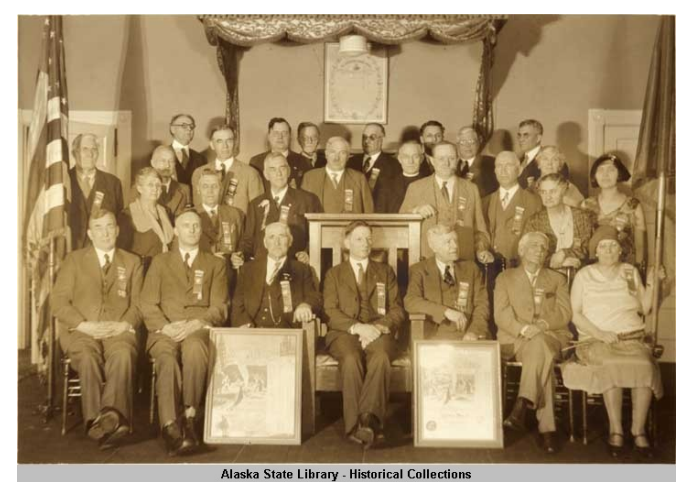

**Collection Name: [Alaska State Library Portrait File. Photographs. ASL.](http://vilda.alaska.edu/cgi-bin/queryresults.exe?CISOROOT=/cdmg21&CISOFIELD1=collec&CISOBOX1=Alaska%20State%20Library%20Portrait%20File.%20Photographs.%20ASL.&CISOOP=adv&CISORESTMP=&CISOVIEWTMP=) Identifier:** [ASL-Groups-PioneersOfAlaska\\_21](http://vilda.alaska.edu/cgi-bin/queryresults.exe?CISOROOT=/cdmg21&CISOFIELD1=identi&CISOBOX1=ASL-Groups-PioneersOfAlaska_21&CISOOP=adv&CISORESTMP=&CISOVIEWTMP=) **Title:** [Grand](http://vilda.alaska.edu/cgi-bin/queryresults.exe?CISOROOT=/cdmg21&CISOFIELD1=title&CISOBOX1=Grand&CISORESTMP=&CISOVIEWTMP=) [Igloo,](http://vilda.alaska.edu/cgi-bin/queryresults.exe?CISOROOT=/cdmg21&CISOFIELD1=title&CISOBOX1=Igloo&CISORESTMP=&CISOVIEWTMP=) [Juneau,](http://vilda.alaska.edu/cgi-bin/queryresults.exe?CISOROOT=/cdmg21&CISOFIELD1=title&CISOBOX1=Juneau&CISORESTMP=&CISOVIEWTMP=) [1931.](http://vilda.alaska.edu/cgi-bin/queryresults.exe?CISOROOT=/cdmg21&CISOFIELD1=title&CISOBOX1=1931&CISORESTMP=&CISOVIEWTMP=) **Description: [Title](http://vilda.alaska.edu/cgi-bin/queryresults.exe?CISOROOT=/cdmg21&CISOFIELD1=descri&CISOBOX1=Title&CISORESTMP=&CISOVIEWTMP=) [taken](http://vilda.alaska.edu/cgi-bin/queryresults.exe?CISOROOT=/cdmg21&CISOFIELD1=descri&CISOBOX1=taken&CISORESTMP=&CISOVIEWTMP=) from [verso.](http://vilda.alaska.edu/cgi-bin/queryresults.exe?CISOROOT=/cdmg21&CISOFIELD1=descri&CISOBOX1=verso&CISORESTMP=&CISOVIEWTMP=) [Verso:](http://vilda.alaska.edu/cgi-bin/queryresults.exe?CISOROOT=/cdmg21&CISOFIELD1=descri&CISOBOX1=Verso&CISORESTMP=&CISOVIEWTMP=) [Front](http://vilda.alaska.edu/cgi-bin/queryresults.exe?CISOROOT=/cdmg21&CISOFIELD1=descri&CISOBOX1=Front&CISORESTMP=&CISOVIEWTMP=) [row](http://vilda.alaska.edu/cgi-bin/queryresults.exe?CISOROOT=/cdmg21&CISOFIELD1=descri&CISOBOX1=row&CISORESTMP=&CISOVIEWTMP=) [\(l.](http://vilda.alaska.edu/cgi-bin/queryresults.exe?CISOROOT=/cdmg21&CISOFIELD1=descri&CISOBOX1=l&CISORESTMP=&CISOVIEWTMP=) to [r.](http://vilda.alaska.edu/cgi-bin/queryresults.exe?CISOROOT=/cdmg21&CISOFIELD1=descri&CISOBOX1=r&CISORESTMP=&CISOVIEWTMP=)): [Wm.](http://vilda.alaska.edu/cgi-bin/queryresults.exe?CISOROOT=/cdmg21&CISOFIELD1=descri&CISOBOX1=Wm&CISORESTMP=&CISOVIEWTMP=) [Jarman,](http://vilda.alaska.edu/cgi-bin/queryresults.exe?CISOROOT=/cdmg21&CISOFIELD1=descri&CISOBOX1=Jarman&CISORESTMP=&CISOVIEWTMP=)** A[.J.](http://vilda.alaska.edu/cgi-bin/queryresults.exe?CISOROOT=/cdmg21&CISOFIELD1=descri&CISOBOX1=J&CISORESTMP=&CISOVIEWTMP=) [Dimond,](http://vilda.alaska.edu/cgi-bin/queryresults.exe?CISOROOT=/cdmg21&CISOFIELD1=descri&CISOBOX1=Dimond&CISORESTMP=&CISOVIEWTMP=) [Erick](http://vilda.alaska.edu/cgi-bin/queryresults.exe?CISOROOT=/cdmg21&CISOFIELD1=descri&CISOBOX1=Erick&CISORESTMP=&CISOVIEWTMP=) [Fores,](http://vilda.alaska.edu/cgi-bin/queryresults.exe?CISOROOT=/cdmg21&CISOFIELD1=descri&CISOBOX1=Fores&CISORESTMP=&CISOVIEWTMP=) [Cal.](http://vilda.alaska.edu/cgi-bin/queryresults.exe?CISOROOT=/cdmg21&CISOFIELD1=descri&CISOBOX1=Cal&CISORESTMP=&CISOVIEWTMP=) [M.](http://vilda.alaska.edu/cgi-bin/queryresults.exe?CISOROOT=/cdmg21&CISOFIELD1=descri&CISOBOX1=M&CISORESTMP=&CISOVIEWTMP=) [Brosius,](http://vilda.alaska.edu/cgi-bin/queryresults.exe?CISOROOT=/cdmg21&CISOFIELD1=descri&CISOBOX1=Brosius&CISORESTMP=&CISOVIEWTMP=) [J](http://vilda.alaska.edu/cgi-bin/queryresults.exe?CISOROOT=/cdmg21&CISOFIELD1=descri&CISOBOX1=J&CISORESTMP=&CISOVIEWTMP=)[.T.](http://vilda.alaska.edu/cgi-bin/queryresults.exe?CISOROOT=/cdmg21&CISOFIELD1=descri&CISOBOX1=T&CISORESTMP=&CISOVIEWTMP=) [Spickett,](http://vilda.alaska.edu/cgi-bin/queryresults.exe?CISOROOT=/cdmg21&CISOFIELD1=descri&CISOBOX1=Spickett&CISORESTMP=&CISOVIEWTMP=) [H](http://vilda.alaska.edu/cgi-bin/queryresults.exe?CISOROOT=/cdmg21&CISOFIELD1=descri&CISOBOX1=H&CISORESTMP=&CISOVIEWTMP=)[.R.](http://vilda.alaska.edu/cgi-bin/queryresults.exe?CISOROOT=/cdmg21&CISOFIELD1=descri&CISOBOX1=R&CISORESTMP=&CISOVIEWTMP=) [Shepard,](http://vilda.alaska.edu/cgi-bin/queryresults.exe?CISOROOT=/cdmg21&CISOFIELD1=descri&CISOBOX1=Shepard&CISORESTMP=&CISOVIEWTMP=) [Mrs.](http://vilda.alaska.edu/cgi-bin/queryresults.exe?CISOROOT=/cdmg21&CISOFIELD1=descri&CISOBOX1=Mrs&CISORESTMP=&CISOVIEWTMP=) [Phillips.](http://vilda.alaska.edu/cgi-bin/queryresults.exe?CISOROOT=/cdmg21&CISOFIELD1=descri&CISOBOX1=Phillips&CISORESTMP=&CISOVIEWTMP=) [Middle](http://vilda.alaska.edu/cgi-bin/queryresults.exe?CISOROOT=/cdmg21&CISOFIELD1=descri&CISOBOX1=Middle&CISORESTMP=&CISOVIEWTMP=) [row](http://vilda.alaska.edu/cgi-bin/queryresults.exe?CISOROOT=/cdmg21&CISOFIELD1=descri&CISOBOX1=row&CISORESTMP=&CISOVIEWTMP=) [\(l.](http://vilda.alaska.edu/cgi-bin/queryresults.exe?CISOROOT=/cdmg21&CISOFIELD1=descri&CISOBOX1=l&CISORESTMP=&CISOVIEWTMP=) to [r.](http://vilda.alaska.edu/cgi-bin/queryresults.exe?CISOROOT=/cdmg21&CISOFIELD1=descri&CISOBOX1=r&CISORESTMP=&CISOVIEWTMP=)): [U.](http://vilda.alaska.edu/cgi-bin/queryresults.exe?CISOROOT=/cdmg21&CISOFIELD1=descri&CISOBOX1=U&CISORESTMP=&CISOVIEWTMP=)[S.](http://vilda.alaska.edu/cgi-bin/queryresults.exe?CISOROOT=/cdmg21&CISOFIELD1=descri&CISOBOX1=S&CISORESTMP=&CISOVIEWTMP=) [Norton,](http://vilda.alaska.edu/cgi-bin/queryresults.exe?CISOROOT=/cdmg21&CISOFIELD1=descri&CISOBOX1=Norton&CISORESTMP=&CISOVIEWTMP=) [Gertrude](http://vilda.alaska.edu/cgi-bin/queryresults.exe?CISOROOT=/cdmg21&CISOFIELD1=descri&CISOBOX1=Gertrude&CISORESTMP=&CISOVIEWTMP=) [Laughlin,](http://vilda.alaska.edu/cgi-bin/queryresults.exe?CISOROOT=/cdmg21&CISOFIELD1=descri&CISOBOX1=Laughlin&CISORESTMP=&CISOVIEWTMP=) [Andy](http://vilda.alaska.edu/cgi-bin/queryresults.exe?CISOROOT=/cdmg21&CISOFIELD1=descri&CISOBOX1=Andy&CISORESTMP=&CISOVIEWTMP=) [Nyland,](http://vilda.alaska.edu/cgi-bin/queryresults.exe?CISOROOT=/cdmg21&CISOFIELD1=descri&CISOBOX1=Nyland&CISORESTMP=&CISOVIEWTMP=) [Geo.](http://vilda.alaska.edu/cgi-bin/queryresults.exe?CISOROOT=/cdmg21&CISOFIELD1=descri&CISOBOX1=Geo&CISORESTMP=&CISOVIEWTMP=) [J.](http://vilda.alaska.edu/cgi-bin/queryresults.exe?CISOROOT=/cdmg21&CISOFIELD1=descri&CISOBOX1=J&CISORESTMP=&CISOVIEWTMP=) [Love,](http://vilda.alaska.edu/cgi-bin/queryresults.exe?CISOROOT=/cdmg21&CISOFIELD1=descri&CISOBOX1=Love&CISORESTMP=&CISOVIEWTMP=) [Jno.](http://vilda.alaska.edu/cgi-bin/queryresults.exe?CISOROOT=/cdmg21&CISOFIELD1=descri&CISOBOX1=Jno&CISORESTMP=&CISOVIEWTMP=) [Reck,](http://vilda.alaska.edu/cgi-bin/queryresults.exe?CISOROOT=/cdmg21&CISOFIELD1=descri&CISOBOX1=Reck&CISORESTMP=&CISOVIEWTMP=) [Rev.](http://vilda.alaska.edu/cgi-bin/queryresults.exe?CISOROOT=/cdmg21&CISOFIELD1=descri&CISOBOX1=Rev&CISORESTMP=&CISOVIEWTMP=) [C](http://vilda.alaska.edu/cgi-bin/queryresults.exe?CISOROOT=/cdmg21&CISOFIELD1=descri&CISOBOX1=C&CISORESTMP=&CISOVIEWTMP=)[.E.](http://vilda.alaska.edu/cgi-bin/queryresults.exe?CISOROOT=/cdmg21&CISOFIELD1=descri&CISOBOX1=E&CISORESTMP=&CISOVIEWTMP=) [Rice,](http://vilda.alaska.edu/cgi-bin/queryresults.exe?CISOROOT=/cdmg21&CISOFIELD1=descri&CISOBOX1=Rice&CISORESTMP=&CISOVIEWTMP=) [P.](http://vilda.alaska.edu/cgi-bin/queryresults.exe?CISOROOT=/cdmg21&CISOFIELD1=descri&CISOBOX1=P&CISORESTMP=&CISOVIEWTMP=)[G.](http://vilda.alaska.edu/cgi-bin/queryresults.exe?CISOROOT=/cdmg21&CISOFIELD1=descri&CISOBOX1=G&CISORESTMP=&CISOVIEWTMP=) [Charles,](http://vilda.alaska.edu/cgi-bin/queryresults.exe?CISOROOT=/cdmg21&CISOFIELD1=descri&CISOBOX1=Charles&CISORESTMP=&CISOVIEWTMP=) [H.H.](http://vilda.alaska.edu/cgi-bin/queryresults.exe?CISOROOT=/cdmg21&CISOFIELD1=descri&CISOBOX1=H&CISORESTMP=&CISOVIEWTMP=) [McCutcheon,](http://vilda.alaska.edu/cgi-bin/queryresults.exe?CISOROOT=/cdmg21&CISOFIELD1=descri&CISOBOX1=McCutcheon&CISORESTMP=&CISOVIEWTMP=) [Lottie](http://vilda.alaska.edu/cgi-bin/queryresults.exe?CISOROOT=/cdmg21&CISOFIELD1=descri&CISOBOX1=Lottie&CISORESTMP=&CISOVIEWTMP=) [Spickett,](http://vilda.alaska.edu/cgi-bin/queryresults.exe?CISOROOT=/cdmg21&CISOFIELD1=descri&CISOBOX1=Spickett&CISORESTMP=&CISOVIEWTMP=) [Mrs.](http://vilda.alaska.edu/cgi-bin/queryresults.exe?CISOROOT=/cdmg21&CISOFIELD1=descri&CISOBOX1=Mrs&CISORESTMP=&CISOVIEWTMP=) [McCutcheon.](http://vilda.alaska.edu/cgi-bin/queryresults.exe?CISOROOT=/cdmg21&CISOFIELD1=descri&CISOBOX1=McCutcheon&CISORESTMP=&CISOVIEWTMP=) [Back](http://vilda.alaska.edu/cgi-bin/queryresults.exe?CISOROOT=/cdmg21&CISOFIELD1=descri&CISOBOX1=Back&CISORESTMP=&CISOVIEWTMP=) [row](http://vilda.alaska.edu/cgi-bin/queryresults.exe?CISOROOT=/cdmg21&CISOFIELD1=descri&CISOBOX1=row&CISORESTMP=&CISOVIEWTMP=) [\(l.](http://vilda.alaska.edu/cgi-bin/queryresults.exe?CISOROOT=/cdmg21&CISOFIELD1=descri&CISOBOX1=l&CISORESTMP=&CISOVIEWTMP=) to [r.](http://vilda.alaska.edu/cgi-bin/queryresults.exe?CISOROOT=/cdmg21&CISOFIELD1=descri&CISOBOX1=r&CISORESTMP=&CISOVIEWTMP=)): [H.](http://vilda.alaska.edu/cgi-bin/queryresults.exe?CISOROOT=/cdmg21&CISOFIELD1=descri&CISOBOX1=H&CISORESTMP=&CISOVIEWTMP=)[B.](http://vilda.alaska.edu/cgi-bin/queryresults.exe?CISOROOT=/cdmg21&CISOFIELD1=descri&CISOBOX1=B&CISORESTMP=&CISOVIEWTMP=) [LeFevre,](http://vilda.alaska.edu/cgi-bin/queryresults.exe?CISOROOT=/cdmg21&CISOFIELD1=descri&CISOBOX1=LeFevre&CISORESTMP=&CISOVIEWTMP=) [Elmer](http://vilda.alaska.edu/cgi-bin/queryresults.exe?CISOROOT=/cdmg21&CISOFIELD1=descri&CISOBOX1=Elmer&CISORESTMP=&CISOVIEWTMP=) [Reed,](http://vilda.alaska.edu/cgi-bin/queryresults.exe?CISOROOT=/cdmg21&CISOFIELD1=descri&CISOBOX1=Reed&CISORESTMP=&CISOVIEWTMP=) [Andrew](http://vilda.alaska.edu/cgi-bin/queryresults.exe?CISOROOT=/cdmg21&CISOFIELD1=descri&CISOBOX1=Andrew&CISORESTMP=&CISOVIEWTMP=) [Nerland,](http://vilda.alaska.edu/cgi-bin/queryresults.exe?CISOROOT=/cdmg21&CISOFIELD1=descri&CISOBOX1=Nerland&CISORESTMP=&CISOVIEWTMP=) A[.J.](http://vilda.alaska.edu/cgi-bin/queryresults.exe?CISOROOT=/cdmg21&CISOFIELD1=descri&CISOBOX1=J&CISORESTMP=&CISOVIEWTMP=) [Lomen,](http://vilda.alaska.edu/cgi-bin/queryresults.exe?CISOROOT=/cdmg21&CISOFIELD1=descri&CISOBOX1=Lomen&CISORESTMP=&CISOVIEWTMP=) [F.](http://vilda.alaska.edu/cgi-bin/queryresults.exe?CISOROOT=/cdmg21&CISOFIELD1=descri&CISOBOX1=F&CISORESTMP=&CISOVIEWTMP=) [Wolland,](http://vilda.alaska.edu/cgi-bin/queryresults.exe?CISOROOT=/cdmg21&CISOFIELD1=descri&CISOBOX1=Wolland&CISORESTMP=&CISOVIEWTMP=) [S](http://vilda.alaska.edu/cgi-bin/queryresults.exe?CISOROOT=/cdmg21&CISOFIELD1=descri&CISOBOX1=S&CISORESTMP=&CISOVIEWTMP=)[.H.](http://vilda.alaska.edu/cgi-bin/queryresults.exe?CISOROOT=/cdmg21&CISOFIELD1=descri&CISOBOX1=H&CISORESTMP=&CISOVIEWTMP=) [Burgh,](http://vilda.alaska.edu/cgi-bin/queryresults.exe?CISOROOT=/cdmg21&CISOFIELD1=descri&CISOBOX1=Burgh&CISORESTMP=&CISOVIEWTMP=) [J](http://vilda.alaska.edu/cgi-bin/queryresults.exe?CISOROOT=/cdmg21&CISOFIELD1=descri&CISOBOX1=J&CISORESTMP=&CISOVIEWTMP=)[.E.](http://vilda.alaska.edu/cgi-bin/queryresults.exe?CISOROOT=/cdmg21&CISOFIELD1=descri&CISOBOX1=E&CISORESTMP=&CISOVIEWTMP=) [Johnson,](http://vilda.alaska.edu/cgi-bin/queryresults.exe?CISOROOT=/cdmg21&CISOFIELD1=descri&CISOBOX1=Johnson&CISORESTMP=&CISOVIEWTMP=) [Jos.](http://vilda.alaska.edu/cgi-bin/queryresults.exe?CISOROOT=/cdmg21&CISOFIELD1=descri&CISOBOX1=Jos&CISORESTMP=&CISOVIEWTMP=) [McDonald,](http://vilda.alaska.edu/cgi-bin/queryresults.exe?CISOROOT=/cdmg21&CISOFIELD1=descri&CISOBOX1=McDonald&CISORESTMP=&CISOVIEWTMP=) [Jno.](http://vilda.alaska.edu/cgi-bin/queryresults.exe?CISOROOT=/cdmg21&CISOFIELD1=descri&CISOBOX1=Jno&CISORESTMP=&CISOVIEWTMP=) [W.](http://vilda.alaska.edu/cgi-bin/queryresults.exe?CISOROOT=/cdmg21&CISOFIELD1=descri&CISOBOX1=W&CISORESTMP=&CISOVIEWTMP=) [Dunn,](http://vilda.alaska.edu/cgi-bin/queryresults.exe?CISOROOT=/cdmg21&CISOFIELD1=descri&CISOBOX1=Dunn&CISORESTMP=&CISOVIEWTMP=) [Mrs.](http://vilda.alaska.edu/cgi-bin/queryresults.exe?CISOROOT=/cdmg21&CISOFIELD1=descri&CISOBOX1=Mrs&CISORESTMP=&CISOVIEWTMP=) [Gildea.](http://vilda.alaska.edu/cgi-bin/queryresults.exe?CISOROOT=/cdmg21&CISOFIELD1=descri&CISOBOX1=Gildea&CISORESTMP=&CISOVIEWTMP=)

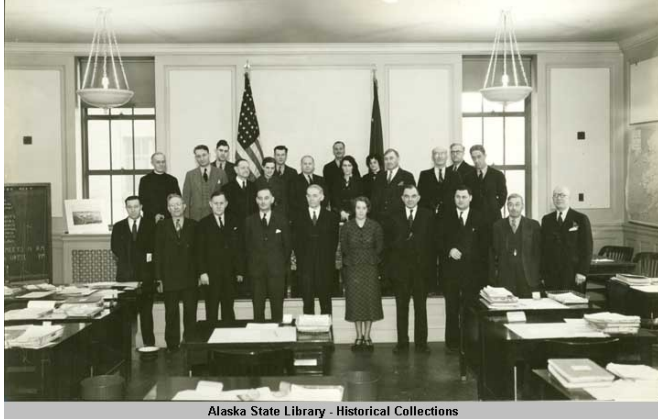

**Identifier:**  $\qquad \qquad \text{ASL-P97-0032}$  $\qquad \qquad \text{ASL-P97-0032}$  $\qquad \qquad \text{ASL-P97-0032}$ <br> **Title:**  $\qquad \qquad \text{Members of Ho}$ 

**Collection Name:** [Trevor M. Davis. Photographs, ca. 1912-1959. ASL-PCA-97](http://vilda.alaska.edu/cgi-bin/queryresults.exe?CISOROOT=/cdmg21&CISOFIELD1=collec&CISOBOX1=Trevor%20M.%20Davis.%20Photographs,%20ca.%201912-1959.%20ASL-PCA-97&CISOOP=adv&CISORESTMP=&CISOVIEWTMP=)<br> **Identifier:** ASL-P97-0032 [Members](http://vilda.alaska.edu/cgi-bin/queryresults.exe?CISOROOT=/cdmg21&CISOFIELD1=title&CISOBOX1=Members&CISORESTMP=&CISOVIEWTMP=) of [House](http://vilda.alaska.edu/cgi-bin/queryresults.exe?CISOROOT=/cdmg21&CISOFIELD1=title&CISOBOX1=House&CISORESTMP=&CISOVIEWTMP=) of [Representatives](http://vilda.alaska.edu/cgi-bin/queryresults.exe?CISOROOT=/cdmg21&CISOFIELD1=title&CISOBOX1=Representatives&CISORESTMP=&CISOVIEWTMP=) - [13th](http://vilda.alaska.edu/cgi-bin/queryresults.exe?CISOROOT=/cdmg21&CISOFIELD1=title&CISOBOX1=13th&CISORESTMP=&CISOVIEWTMP=) [Session](http://vilda.alaska.edu/cgi-bin/queryresults.exe?CISOROOT=/cdmg21&CISOFIELD1=title&CISOBOX1=Session&CISORESTMP=&CISOVIEWTMP=) [1937-](http://vilda.alaska.edu/cgi-bin/queryresults.exe?CISOROOT=/cdmg21&CISOFIELD1=title&CISOBOX1=1937&CISORESTMP=&CISOVIEWTMP=) [Territory](http://vilda.alaska.edu/cgi-bin/queryresults.exe?CISOROOT=/cdmg21&CISOFIELD1=title&CISOBOX1=Territory&CISORESTMP=&CISOVIEWTMP=) of [Alaska.](http://vilda.alaska.edu/cgi-bin/queryresults.exe?CISOROOT=/cdmg21&CISOFIELD1=title&CISOBOX1=Alaska&CISORESTMP=&CISOVIEWTMP=) **Description:** [Title](http://vilda.alaska.edu/cgi-bin/queryresults.exe?CISOROOT=/cdmg21&CISOFIELD1=descri&CISOBOX1=Title&CISORESTMP=&CISOVIEWTMP=) and [description](http://vilda.alaska.edu/cgi-bin/queryresults.exe?CISOROOT=/cdmg21&CISOFIELD1=descri&CISOBOX1=description&CISORESTMP=&CISOVIEWTMP=) from [accompanying](http://vilda.alaska.edu/cgi-bin/queryresults.exe?CISOROOT=/cdmg21&CISOFIELD1=descri&CISOBOX1=accompanying&CISORESTMP=&CISOVIEWTMP=) [materials.](http://vilda.alaska.edu/cgi-bin/queryresults.exe?CISOROOT=/cdmg21&CISOFIELD1=descri&CISOBOX1=materials&CISORESTMP=&CISOVIEWTMP=) [Verso:](http://vilda.alaska.edu/cgi-bin/queryresults.exe?CISOROOT=/cdmg21&CISOFIELD1=descri&CISOBOX1=Verso&CISORESTMP=&CISOVIEWTMP=) [Front](http://vilda.alaska.edu/cgi-bin/queryresults.exe?CISOROOT=/cdmg21&CISOFIELD1=descri&CISOBOX1=Front&CISORESTMP=&CISOVIEWTMP=) [row](http://vilda.alaska.edu/cgi-bin/queryresults.exe?CISOROOT=/cdmg21&CISOFIELD1=descri&CISOBOX1=row&CISORESTMP=&CISOVIEWTMP=) [\(l.](http://vilda.alaska.edu/cgi-bin/queryresults.exe?CISOROOT=/cdmg21&CISOFIELD1=descri&CISOBOX1=l&CISORESTMP=&CISOVIEWTMP=) to [r.](http://vilda.alaska.edu/cgi-bin/queryresults.exe?CISOROOT=/cdmg21&CISOFIELD1=descri&CISOBOX1=r&CISORESTMP=&CISOVIEWTMP=)): [Vic](http://vilda.alaska.edu/cgi-bin/queryresults.exe?CISOROOT=/cdmg21&CISOFIELD1=descri&CISOBOX1=Vic&CISORESTMP=&CISOVIEWTMP=) [Ross,](http://vilda.alaska.edu/cgi-bin/queryresults.exe?CISOROOT=/cdmg21&CISOFIELD1=descri&CISOBOX1=Ross&CISORESTMP=&CISOVIEWTMP=) [John](http://vilda.alaska.edu/cgi-bin/queryresults.exe?CISOROOT=/cdmg21&CISOFIELD1=descri&CISOBOX1=John&CISORESTMP=&CISOVIEWTMP=) [Lichtenberg,](http://vilda.alaska.edu/cgi-bin/queryresults.exe?CISOROOT=/cdmg21&CISOFIELD1=descri&CISOBOX1=Lichtenberg&CISORESTMP=&CISOVIEWTMP=) [Jim](http://vilda.alaska.edu/cgi-bin/queryresults.exe?CISOROOT=/cdmg21&CISOFIELD1=descri&CISOBOX1=Jim&CISORESTMP=&CISOVIEWTMP=) [Davis,](http://vilda.alaska.edu/cgi-bin/queryresults.exe?CISOROOT=/cdmg21&CISOFIELD1=descri&CISOBOX1=Davis&CISORESTMP=&CISOVIEWTMP=) [Harry](http://vilda.alaska.edu/cgi-bin/queryresults.exe?CISOROOT=/cdmg21&CISOFIELD1=descri&CISOBOX1=Harry&CISORESTMP=&CISOVIEWTMP=) [Race,](http://vilda.alaska.edu/cgi-bin/queryresults.exe?CISOROOT=/cdmg21&CISOFIELD1=descri&CISOBOX1=Race&CISORESTMP=&CISOVIEWTMP=) [Andrew](http://vilda.alaska.edu/cgi-bin/queryresults.exe?CISOROOT=/cdmg21&CISOFIELD1=descri&CISOBOX1=Andrew&CISORESTMP=&CISOVIEWTMP=) [Nerland,](http://vilda.alaska.edu/cgi-bin/queryresults.exe?CISOROOT=/cdmg21&CISOFIELD1=descri&CISOBOX1=Nerland&CISORESTMP=&CISOVIEWTMP=) [Nell](http://vilda.alaska.edu/cgi-bin/queryresults.exe?CISOROOT=/cdmg21&CISOFIELD1=descri&CISOBOX1=Nell&CISORESTMP=&CISOVIEWTMP=) [Scott](http://vilda.alaska.edu/cgi-bin/queryresults.exe?CISOROOT=/cdmg21&CISOFIELD1=descri&CISOBOX1=Scott&CISORESTMP=&CISOVIEWTMP=) [\(First](http://vilda.alaska.edu/cgi-bin/queryresults.exe?CISOROOT=/cdmg21&CISOFIELD1=descri&CISOBOX1=First&CISORESTMP=&CISOVIEWTMP=) [woman](http://vilda.alaska.edu/cgi-bin/queryresults.exe?CISOROOT=/cdmg21&CISOFIELD1=descri&CISOBOX1=woman&CISORESTMP=&CISOVIEWTMP=) [elected](http://vilda.alaska.edu/cgi-bin/queryresults.exe?CISOROOT=/cdmg21&CISOFIELD1=descri&CISOBOX1=elected&CISORESTMP=&CISOVIEWTMP=) to the [legislature](http://vilda.alaska.edu/cgi-bin/queryresults.exe?CISOROOT=/cdmg21&CISOFIELD1=descri&CISOBOX1=legislature&CISORESTMP=&CISOVIEWTMP=) [1932](http://vilda.alaska.edu/cgi-bin/queryresults.exe?CISOROOT=/cdmg21&CISOFIELD1=descri&CISOBOX1=1932&CISORESTMP=&CISOVIEWTMP=)[-1939\)](http://vilda.alaska.edu/cgi-bin/queryresults.exe?CISOROOT=/cdmg21&CISOFIELD1=descri&CISOBOX1=1939&CISORESTMP=&CISOVIEWTMP=), [Tolbert](http://vilda.alaska.edu/cgi-bin/queryresults.exe?CISOROOT=/cdmg21&CISOFIELD1=descri&CISOBOX1=Tolbert&CISORESTMP=&CISOVIEWTMP=) [Scott,](http://vilda.alaska.edu/cgi-bin/queryresults.exe?CISOROOT=/cdmg21&CISOFIELD1=descri&CISOBOX1=Scott&CISORESTMP=&CISOVIEWTMP=) [George](http://vilda.alaska.edu/cgi-bin/queryresults.exe?CISOROOT=/cdmg21&CISOFIELD1=descri&CISOBOX1=George&CISORESTMP=&CISOVIEWTMP=) [Laiblin\(](http://vilda.alaska.edu/cgi-bin/queryresults.exe?CISOROOT=/cdmg21&CISOFIELD1=descri&CISOBOX1=Laiblin&CISORESTMP=&CISOVIEWTMP=)?), [Leo](http://vilda.alaska.edu/cgi-bin/queryresults.exe?CISOROOT=/cdmg21&CISOFIELD1=descri&CISOBOX1=Leo&CISORESTMP=&CISOVIEWTMP=) [Rugge,](http://vilda.alaska.edu/cgi-bin/queryresults.exe?CISOROOT=/cdmg21&CISOFIELD1=descri&CISOBOX1=Rugge&CISORESTMP=&CISOVIEWTMP=) [H.H.](http://vilda.alaska.edu/cgi-bin/queryresults.exe?CISOROOT=/cdmg21&CISOFIELD1=descri&CISOBOX1=H&CISORESTMP=&CISOVIEWTMP=) [McCutchen.](http://vilda.alaska.edu/cgi-bin/queryresults.exe?CISOROOT=/cdmg21&CISOFIELD1=descri&CISOBOX1=McCutchen&CISORESTMP=&CISOVIEWTMP=) [Back](http://vilda.alaska.edu/cgi-bin/queryresults.exe?CISOROOT=/cdmg21&CISOFIELD1=descri&CISOBOX1=Back&CISORESTMP=&CISOVIEWTMP=) [row](http://vilda.alaska.edu/cgi-bin/queryresults.exe?CISOROOT=/cdmg21&CISOFIELD1=descri&CISOBOX1=row&CISORESTMP=&CISOVIEWTMP=) [\(l.](http://vilda.alaska.edu/cgi-bin/queryresults.exe?CISOROOT=/cdmg21&CISOFIELD1=descri&CISOBOX1=l&CISORESTMP=&CISOVIEWTMP=) to [r.](http://vilda.alaska.edu/cgi-bin/queryresults.exe?CISOROOT=/cdmg21&CISOFIELD1=descri&CISOBOX1=r&CISORESTMP=&CISOVIEWTMP=)): [Rev.](http://vilda.alaska.edu/cgi-bin/queryresults.exe?CISOROOT=/cdmg21&CISOFIELD1=descri&CISOBOX1=Rev&CISORESTMP=&CISOVIEWTMP=) [C](http://vilda.alaska.edu/cgi-bin/queryresults.exe?CISOROOT=/cdmg21&CISOFIELD1=descri&CISOBOX1=C&CISORESTMP=&CISOVIEWTMP=)[.E.](http://vilda.alaska.edu/cgi-bin/queryresults.exe?CISOROOT=/cdmg21&CISOFIELD1=descri&CISOBOX1=E&CISORESTMP=&CISOVIEWTMP=) [Rice,](http://vilda.alaska.edu/cgi-bin/queryresults.exe?CISOROOT=/cdmg21&CISOFIELD1=descri&CISOBOX1=Rice&CISORESTMP=&CISOVIEWTMP=) [Ed](http://vilda.alaska.edu/cgi-bin/queryresults.exe?CISOROOT=/cdmg21&CISOFIELD1=descri&CISOBOX1=Ed&CISORESTMP=&CISOVIEWTMP=) [Coffee,](http://vilda.alaska.edu/cgi-bin/queryresults.exe?CISOROOT=/cdmg21&CISOFIELD1=descri&CISOBOX1=Coffee&CISORESTMP=&CISOVIEWTMP=) [Jack](http://vilda.alaska.edu/cgi-bin/queryresults.exe?CISOROOT=/cdmg21&CISOFIELD1=descri&CISOBOX1=Jack&CISORESTMP=&CISOVIEWTMP=) [Metzgar](http://vilda.alaska.edu/cgi-bin/queryresults.exe?CISOROOT=/cdmg21&CISOFIELD1=descri&CISOBOX1=Metzgar&CISORESTMP=&CISOVIEWTMP=) [-s,](http://vilda.alaska.edu/cgi-bin/queryresults.exe?CISOROOT=/cdmg21&CISOFIELD1=descri&CISOBOX1=s&CISORESTMP=&CISOVIEWTMP=) [Art](http://vilda.alaska.edu/cgi-bin/queryresults.exe?CISOROOT=/cdmg21&CISOFIELD1=descri&CISOBOX1=Art&CISORESTMP=&CISOVIEWTMP=) [Peterson](http://vilda.alaska.edu/cgi-bin/queryresults.exe?CISOROOT=/cdmg21&CISOFIELD1=descri&CISOBOX1=Peterson&CISORESTMP=&CISOVIEWTMP=) [-s,](http://vilda.alaska.edu/cgi-bin/queryresults.exe?CISOROOT=/cdmg21&CISOFIELD1=descri&CISOBOX1=s&CISORESTMP=&CISOVIEWTMP=) [J](http://vilda.alaska.edu/cgi-bin/queryresults.exe?CISOROOT=/cdmg21&CISOFIELD1=descri&CISOBOX1=J&CISORESTMP=&CISOVIEWTMP=)[.P.](http://vilda.alaska.edu/cgi-bin/queryresults.exe?CISOROOT=/cdmg21&CISOFIELD1=descri&CISOBOX1=P&CISORESTMP=&CISOVIEWTMP=) [Anderson,](http://vilda.alaska.edu/cgi-bin/queryresults.exe?CISOROOT=/cdmg21&CISOFIELD1=descri&CISOBOX1=Anderson&CISORESTMP=&CISOVIEWTMP=) [Margaret](http://vilda.alaska.edu/cgi-bin/queryresults.exe?CISOROOT=/cdmg21&CISOFIELD1=descri&CISOBOX1=Margaret&CISORESTMP=&CISOVIEWTMP=) [Grisham](http://vilda.alaska.edu/cgi-bin/queryresults.exe?CISOROOT=/cdmg21&CISOFIELD1=descri&CISOBOX1=Grisham&CISORESTMP=&CISOVIEWTMP=) [-Chief](http://vilda.alaska.edu/cgi-bin/queryresults.exe?CISOROOT=/cdmg21&CISOFIELD1=descri&CISOBOX1=Chief&CISORESTMP=&CISOVIEWTMP=) [Clerk,](http://vilda.alaska.edu/cgi-bin/queryresults.exe?CISOROOT=/cdmg21&CISOFIELD1=descri&CISOBOX1=Clerk&CISORESTMP=&CISOVIEWTMP=) [Joe](http://vilda.alaska.edu/cgi-bin/queryresults.exe?CISOROOT=/cdmg21&CISOFIELD1=descri&CISOBOX1=Joe&CISORESTMP=&CISOVIEWTMP=) [Green](http://vilda.alaska.edu/cgi-bin/queryresults.exe?CISOROOT=/cdmg21&CISOFIELD1=descri&CISOBOX1=Green&CISORESTMP=&CISOVIEWTMP=) [-Speaker,](http://vilda.alaska.edu/cgi-bin/queryresults.exe?CISOROOT=/cdmg21&CISOFIELD1=descri&CISOBOX1=Speaker&CISORESTMP=&CISOVIEWTMP=) [Freda](http://vilda.alaska.edu/cgi-bin/queryresults.exe?CISOROOT=/cdmg21&CISOFIELD1=descri&CISOBOX1=Freda&CISORESTMP=&CISOVIEWTMP=) [Romanoff](http://vilda.alaska.edu/cgi-bin/queryresults.exe?CISOROOT=/cdmg21&CISOFIELD1=descri&CISOBOX1=Romanoff&CISORESTMP=&CISOVIEWTMP=) [-s,](http://vilda.alaska.edu/cgi-bin/queryresults.exe?CISOROOT=/cdmg21&CISOFIELD1=descri&CISOBOX1=s&CISORESTMP=&CISOVIEWTMP=) [J](http://vilda.alaska.edu/cgi-bin/queryresults.exe?CISOROOT=/cdmg21&CISOFIELD1=descri&CISOBOX1=J&CISORESTMP=&CISOVIEWTMP=)[.P.](http://vilda.alaska.edu/cgi-bin/queryresults.exe?CISOROOT=/cdmg21&CISOFIELD1=descri&CISOBOX1=P&CISORESTMP=&CISOVIEWTMP=) [Harmon](http://vilda.alaska.edu/cgi-bin/queryresults.exe?CISOROOT=/cdmg21&CISOFIELD1=descri&CISOBOX1=Harmon&CISORESTMP=&CISOVIEWTMP=) [-s,](http://vilda.alaska.edu/cgi-bin/queryresults.exe?CISOROOT=/cdmg21&CISOFIELD1=descri&CISOBOX1=s&CISORESTMP=&CISOVIEWTMP=) [Viola](http://vilda.alaska.edu/cgi-bin/queryresults.exe?CISOROOT=/cdmg21&CISOFIELD1=descri&CISOBOX1=Viola&CISORESTMP=&CISOVIEWTMP=) [Moehring](http://vilda.alaska.edu/cgi-bin/queryresults.exe?CISOROOT=/cdmg21&CISOFIELD1=descri&CISOBOX1=Moehring&CISORESTMP=&CISOVIEWTMP=) [-s,](http://vilda.alaska.edu/cgi-bin/queryresults.exe?CISOROOT=/cdmg21&CISOFIELD1=descri&CISOBOX1=s&CISORESTMP=&CISOVIEWTMP=) [Geraldine](http://vilda.alaska.edu/cgi-bin/queryresults.exe?CISOROOT=/cdmg21&CISOFIELD1=descri&CISOBOX1=Geraldine&CISORESTMP=&CISOVIEWTMP=) [Budding](http://vilda.alaska.edu/cgi-bin/queryresults.exe?CISOROOT=/cdmg21&CISOFIELD1=descri&CISOBOX1=Budding&CISORESTMP=&CISOVIEWTMP=) [-s,](http://vilda.alaska.edu/cgi-bin/queryresults.exe?CISOROOT=/cdmg21&CISOFIELD1=descri&CISOBOX1=s&CISORESTMP=&CISOVIEWTMP=) [Dan](http://vilda.alaska.edu/cgi-bin/queryresults.exe?CISOROOT=/cdmg21&CISOFIELD1=descri&CISOBOX1=Dan&CISORESTMP=&CISOVIEWTMP=) [Kennedy,](http://vilda.alaska.edu/cgi-bin/queryresults.exe?CISOROOT=/cdmg21&CISOFIELD1=descri&CISOBOX1=Kennedy&CISORESTMP=&CISOVIEWTMP=) [Alice](http://vilda.alaska.edu/cgi-bin/queryresults.exe?CISOROOT=/cdmg21&CISOFIELD1=descri&CISOBOX1=Alice&CISORESTMP=&CISOVIEWTMP=) [Coughlin](http://vilda.alaska.edu/cgi-bin/queryresults.exe?CISOROOT=/cdmg21&CISOFIELD1=descri&CISOBOX1=Coughlin&CISORESTMP=&CISOVIEWTMP=) [-s,](http://vilda.alaska.edu/cgi-bin/queryresults.exe?CISOROOT=/cdmg21&CISOFIELD1=descri&CISOBOX1=s&CISORESTMP=&CISOVIEWTMP=) [Dan](http://vilda.alaska.edu/cgi-bin/queryresults.exe?CISOROOT=/cdmg21&CISOFIELD1=descri&CISOBOX1=Dan&CISORESTMP=&CISOVIEWTMP=) [Green,](http://vilda.alaska.edu/cgi-bin/queryresults.exe?CISOROOT=/cdmg21&CISOFIELD1=descri&CISOBOX1=Green&CISORESTMP=&CISOVIEWTMP=) A[.B.](http://vilda.alaska.edu/cgi-bin/queryresults.exe?CISOROOT=/cdmg21&CISOFIELD1=descri&CISOBOX1=B&CISORESTMP=&CISOVIEWTMP=) [Cain](http://vilda.alaska.edu/cgi-bin/queryresults.exe?CISOROOT=/cdmg21&CISOFIELD1=descri&CISOBOX1=Cain&CISORESTMP=&CISOVIEWTMP=) [-s,](http://vilda.alaska.edu/cgi-bin/queryresults.exe?CISOROOT=/cdmg21&CISOFIELD1=descri&CISOBOX1=s&CISORESTMP=&CISOVIEWTMP=) [W.](http://vilda.alaska.edu/cgi-bin/queryresults.exe?CISOROOT=/cdmg21&CISOFIELD1=descri&CISOBOX1=W&CISORESTMP=&CISOVIEWTMP=) [Leonard](http://vilda.alaska.edu/cgi-bin/queryresults.exe?CISOROOT=/cdmg21&CISOFIELD1=descri&CISOBOX1=Leonard&CISORESTMP=&CISOVIEWTMP=) [Smith.](http://vilda.alaska.edu/cgi-bin/queryresults.exe?CISOROOT=/cdmg21&CISOFIELD1=descri&CISOBOX1=Smith&CISORESTMP=&CISOVIEWTMP=)

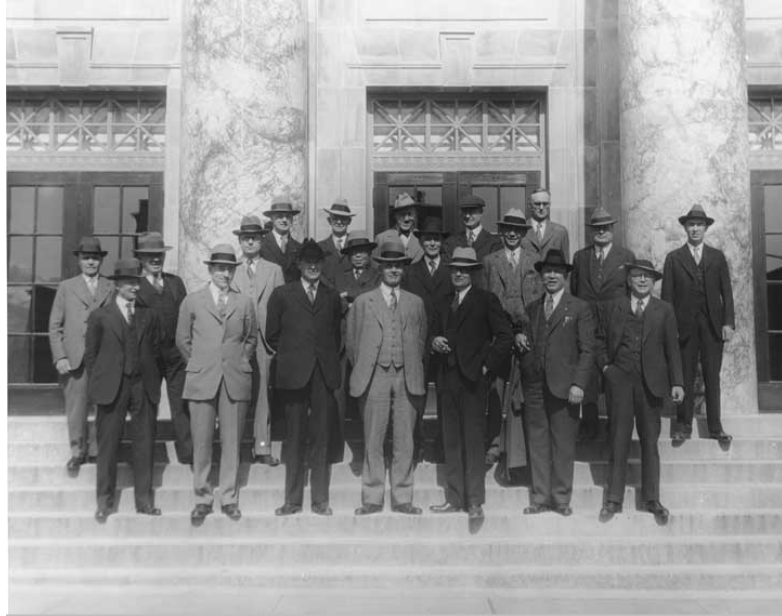

Alaska State Library - Historical Collections

**Collection Name: [Alaska State Library Portrait File. Photographs. ASL.](http://vilda.alaska.edu/cgi-bin/queryresults.exe?CISOROOT=/cdmg21&CISOFIELD1=collec&CISOBOX1=Alaska%20State%20Library%20Portrait%20File.%20Photographs.%20ASL.&CISOOP=adv&CISORESTMP=&CISOVIEWTMP=)**<br>**Identifier: ASL-Groups-Legislature-1930s-7 Identifier:** [ASL-Groups-Legislature-1930s-7](http://vilda.alaska.edu/cgi-bin/queryresults.exe?CISOROOT=/cdmg21&CISOFIELD1=identi&CISOBOX1=ASL-Groups-Legislature-1930s-7&CISOOP=adv&CISORESTMP=&CISOVIEWTMP=) **Title: [Members](http://vilda.alaska.edu/cgi-bin/queryresults.exe?CISOROOT=/cdmg21&CISOFIELD1=title&CISOBOX1=Members&CISORESTMP=&CISOVIEWTMP=) of [Legislature](http://vilda.alaska.edu/cgi-bin/queryresults.exe?CISOROOT=/cdmg21&CISOFIELD1=title&CISOBOX1=Legislature&CISORESTMP=&CISOVIEWTMP=) - [10th](http://vilda.alaska.edu/cgi-bin/queryresults.exe?CISOROOT=/cdmg21&CISOFIELD1=title&CISOBOX1=10th&CISORESTMP=&CISOVIEWTMP=) [Session](http://vilda.alaska.edu/cgi-bin/queryresults.exe?CISOROOT=/cdmg21&CISOFIELD1=title&CISOBOX1=Session&CISORESTMP=&CISOVIEWTMP=) [1931-](http://vilda.alaska.edu/cgi-bin/queryresults.exe?CISOROOT=/cdmg21&CISOFIELD1=title&CISOBOX1=1931&CISORESTMP=&CISOVIEWTMP=) [Territory](http://vilda.alaska.edu/cgi-bin/queryresults.exe?CISOROOT=/cdmg21&CISOFIELD1=title&CISOBOX1=Territory&CISORESTMP=&CISOVIEWTMP=) of [Alaska.](http://vilda.alaska.edu/cgi-bin/queryresults.exe?CISOROOT=/cdmg21&CISOFIELD1=title&CISOBOX1=Alaska&CISORESTMP=&CISOVIEWTMP=)** And Members of Legislature - 10th Session 1931- Territory of Alaska. **Description: Description: On [steps](http://vilda.alaska.edu/cgi-bin/queryresults.exe?CISOROOT=/cdmg21&CISOFIELD1=descri&CISOBOX1=steps&CISORESTMP=&CISOVIEWTMP=) of [Federal](http://vilda.alaska.edu/cgi-bin/queryresults.exe?CISOROOT=/cdmg21&CISOFIELD1=descri&CISOBOX1=Federal&CISORESTMP=&CISOVIEWTMP=) [Building.](http://vilda.alaska.edu/cgi-bin/queryresults.exe?CISOROOT=/cdmg21&CISOFIELD1=descri&CISOBOX1=Building&CISORESTMP=&CISOVIEWTMP=)** 

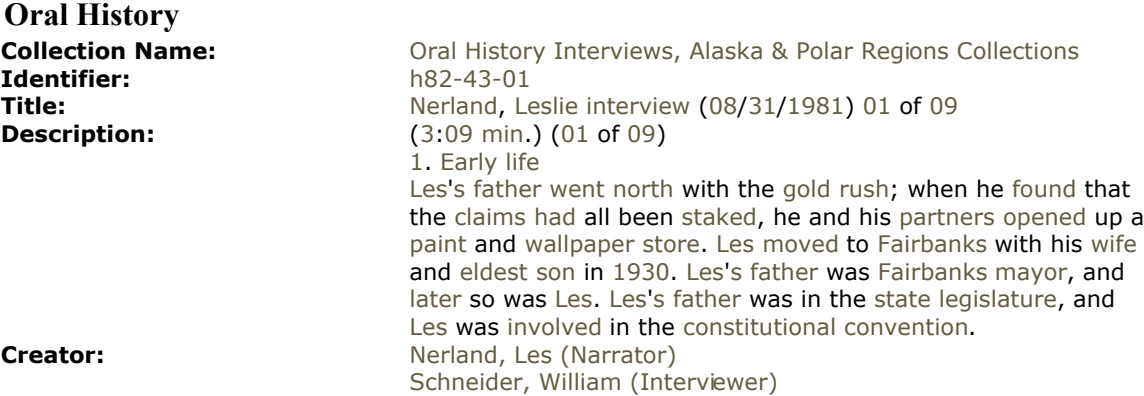

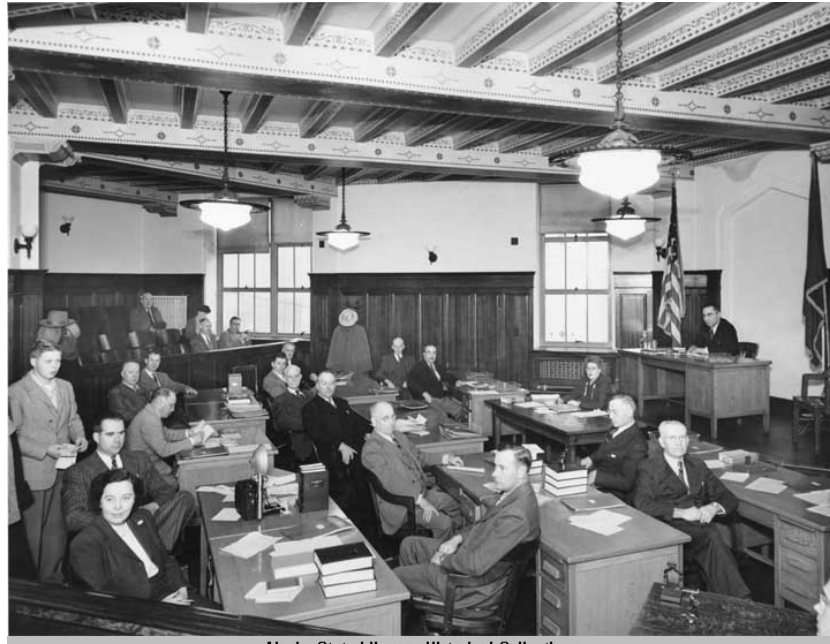

Alaska State Library - Historical Collections **Collection Name: [Alaska State Library Portrait File. Photographs. ASL.](http://vilda.alaska.edu/cgi-bin/queryresults.exe?CISOROOT=/cdmg21&CISOFIELD1=collec&CISOBOX1=Alaska%20State%20Library%20Portrait%20File.%20Photographs.%20ASL.&CISOOP=adv&CISORESTMP=&CISOVIEWTMP=)**<br>**Identifier: ASL-Groups-Legislature-1940s-8 Identifier:**  $\overline{AB} = 2$  [ASL-Groups-Legislature-1940s-8](http://vilda.alaska.edu/cgi-bin/queryresults.exe?CISOROOT=/cdmg21&CISOFIELD1=identi&CISOBOX1=ASL-Groups-Legislature-1940s-8&CISOOP=adv&CISORESTMP=&CISOVIEWTMP=)<br> **Title:** Territory of Alaska Senate. 1949 [Territory](http://vilda.alaska.edu/cgi-bin/queryresults.exe?CISOROOT=/cdmg21&CISOFIELD1=title&CISOBOX1=Territory&CISORESTMP=&CISOVIEWTMP=) of [Alaska](http://vilda.alaska.edu/cgi-bin/queryresults.exe?CISOROOT=/cdmg21&CISOFIELD1=title&CISOBOX1=Alaska&CISORESTMP=&CISOVIEWTMP=) [Senate,](http://vilda.alaska.edu/cgi-bin/queryresults.exe?CISOROOT=/cdmg21&CISOFIELD1=title&CISOBOX1=Senate&CISORESTMP=&CISOVIEWTMP=) [1949](http://vilda.alaska.edu/cgi-bin/queryresults.exe?CISOROOT=/cdmg21&CISOFIELD1=title&CISOBOX1=1949&CISORESTMP=&CISOVIEWTMP=) [Extraordinary](http://vilda.alaska.edu/cgi-bin/queryresults.exe?CISOROOT=/cdmg21&CISOFIELD1=title&CISOBOX1=Extraordinary&CISORESTMP=&CISOVIEWTMP=) [session,](http://vilda.alaska.edu/cgi-bin/queryresults.exe?CISOROOT=/cdmg21&CISOFIELD1=title&CISOBOX1=session&CISORESTMP=&CISOVIEWTMP=) [19th](http://vilda.alaska.edu/cgi-bin/queryresults.exe?CISOROOT=/cdmg21&CISOFIELD1=title&CISOBOX1=19th&CISORESTMP=&CISOVIEWTMP=) [session.](http://vilda.alaska.edu/cgi-bin/queryresults.exe?CISOROOT=/cdmg21&CISOFIELD1=title&CISOBOX1=session&CISORESTMP=&CISOVIEWTMP=) **Description:** [Title](http://vilda.alaska.edu/cgi-bin/queryresults.exe?CISOROOT=/cdmg21&CISOFIELD1=descri&CISOBOX1=Title&CISORESTMP=&CISOVIEWTMP=) [taken](http://vilda.alaska.edu/cgi-bin/queryresults.exe?CISOROOT=/cdmg21&CISOFIELD1=descri&CISOBOX1=taken&CISORESTMP=&CISOVIEWTMP=) from [verso.](http://vilda.alaska.edu/cgi-bin/queryresults.exe?CISOROOT=/cdmg21&CISOFIELD1=descri&CISOBOX1=verso&CISORESTMP=&CISOVIEWTMP=) [Verso:](http://vilda.alaska.edu/cgi-bin/queryresults.exe?CISOROOT=/cdmg21&CISOFIELD1=descri&CISOBOX1=Verso&CISORESTMP=&CISOVIEWTMP=) [Presiding:](http://vilda.alaska.edu/cgi-bin/queryresults.exe?CISOROOT=/cdmg21&CISOFIELD1=descri&CISOBOX1=Presiding&CISORESTMP=&CISOVIEWTMP=) [Frank](http://vilda.alaska.edu/cgi-bin/queryresults.exe?CISOROOT=/cdmg21&CISOFIELD1=descri&CISOBOX1=Frank&CISORESTMP=&CISOVIEWTMP=) [Peratrovich.](http://vilda.alaska.edu/cgi-bin/queryresults.exe?CISOROOT=/cdmg21&CISOFIELD1=descri&CISOBOX1=Peratrovich&CISORESTMP=&CISOVIEWTMP=) [Secretary:](http://vilda.alaska.edu/cgi-bin/queryresults.exe?CISOROOT=/cdmg21&CISOFIELD1=descri&CISOBOX1=Secretary&CISORESTMP=&CISOVIEWTMP=) [Bonnie](http://vilda.alaska.edu/cgi-bin/queryresults.exe?CISOROOT=/cdmg21&CISOFIELD1=descri&CISOBOX1=Bonnie&CISORESTMP=&CISOVIEWTMP=) [Jo](http://vilda.alaska.edu/cgi-bin/queryresults.exe?CISOROOT=/cdmg21&CISOFIELD1=descri&CISOBOX1=Jo&CISORESTMP=&CISOVIEWTMP=) [Gronroos.](http://vilda.alaska.edu/cgi-bin/queryresults.exe?CISOROOT=/cdmg21&CISOFIELD1=descri&CISOBOX1=Gronroos&CISORESTMP=&CISOVIEWTMP=) [Front](http://vilda.alaska.edu/cgi-bin/queryresults.exe?CISOROOT=/cdmg21&CISOFIELD1=descri&CISOBOX1=Front&CISORESTMP=&CISOVIEWTMP=) [row](http://vilda.alaska.edu/cgi-bin/queryresults.exe?CISOROOT=/cdmg21&CISOFIELD1=descri&CISOBOX1=row&CISORESTMP=&CISOVIEWTMP=) [\(l.](http://vilda.alaska.edu/cgi-bin/queryresults.exe?CISOROOT=/cdmg21&CISOFIELD1=descri&CISOBOX1=l&CISORESTMP=&CISOVIEWTMP=) to [r.](http://vilda.alaska.edu/cgi-bin/queryresults.exe?CISOROOT=/cdmg21&CISOFIELD1=descri&CISOBOX1=r&CISORESTMP=&CISOVIEWTMP=)): [Andrew](http://vilda.alaska.edu/cgi-bin/queryresults.exe?CISOROOT=/cdmg21&CISOFIELD1=descri&CISOBOX1=Andrew&CISORESTMP=&CISOVIEWTMP=) [Nerland,](http://vilda.alaska.edu/cgi-bin/queryresults.exe?CISOROOT=/cdmg21&CISOFIELD1=descri&CISOBOX1=Nerland&CISORESTMP=&CISOVIEWTMP=) [Frank](http://vilda.alaska.edu/cgi-bin/queryresults.exe?CISOROOT=/cdmg21&CISOFIELD1=descri&CISOBOX1=Frank&CISORESTMP=&CISOVIEWTMP=) [Barr,](http://vilda.alaska.edu/cgi-bin/queryresults.exe?CISOROOT=/cdmg21&CISOFIELD1=descri&CISOBOX1=Barr&CISORESTMP=&CISOVIEWTMP=) [Ed](http://vilda.alaska.edu/cgi-bin/queryresults.exe?CISOROOT=/cdmg21&CISOFIELD1=descri&CISOBOX1=Ed&CISORESTMP=&CISOVIEWTMP=) [Anderson,](http://vilda.alaska.edu/cgi-bin/queryresults.exe?CISOROOT=/cdmg21&CISOFIELD1=descri&CISOBOX1=Anderson&CISORESTMP=&CISOVIEWTMP=) [Walter](http://vilda.alaska.edu/cgi-bin/queryresults.exe?CISOROOT=/cdmg21&CISOFIELD1=descri&CISOBOX1=Walter&CISORESTMP=&CISOVIEWTMP=) [Huntley.](http://vilda.alaska.edu/cgi-bin/queryresults.exe?CISOROOT=/cdmg21&CISOFIELD1=descri&CISOBOX1=Huntley&CISORESTMP=&CISOVIEWTMP=) [Second](http://vilda.alaska.edu/cgi-bin/queryresults.exe?CISOROOT=/cdmg21&CISOFIELD1=descri&CISOBOX1=Second&CISORESTMP=&CISOVIEWTMP=) [row](http://vilda.alaska.edu/cgi-bin/queryresults.exe?CISOROOT=/cdmg21&CISOFIELD1=descri&CISOBOX1=row&CISORESTMP=&CISOVIEWTMP=) [\(l.](http://vilda.alaska.edu/cgi-bin/queryresults.exe?CISOROOT=/cdmg21&CISOFIELD1=descri&CISOBOX1=l&CISORESTMP=&CISOVIEWTMP=) to [r.](http://vilda.alaska.edu/cgi-bin/queryresults.exe?CISOROOT=/cdmg21&CISOFIELD1=descri&CISOBOX1=r&CISORESTMP=&CISOVIEWTMP=)): [Dr.](http://vilda.alaska.edu/cgi-bin/queryresults.exe?CISOROOT=/cdmg21&CISOFIELD1=descri&CISOBOX1=Dr&CISORESTMP=&CISOVIEWTMP=) [Mckenzie](http://vilda.alaska.edu/cgi-bin/queryresults.exe?CISOROOT=/cdmg21&CISOFIELD1=descri&CISOBOX1=Mckenzie&CISORESTMP=&CISOVIEWTMP=) [John](http://vilda.alaska.edu/cgi-bin/queryresults.exe?CISOROOT=/cdmg21&CISOFIELD1=descri&CISOBOX1=John&CISORESTMP=&CISOVIEWTMP=) [Butrovich,](http://vilda.alaska.edu/cgi-bin/queryresults.exe?CISOROOT=/cdmg21&CISOFIELD1=descri&CISOBOX1=Butrovich&CISORESTMP=&CISOVIEWTMP=) [Dr.](http://vilda.alaska.edu/cgi-bin/queryresults.exe?CISOROOT=/cdmg21&CISOFIELD1=descri&CISOBOX1=Dr&CISORESTMP=&CISOVIEWTMP=) [L.](http://vilda.alaska.edu/cgi-bin/queryresults.exe?CISOROOT=/cdmg21&CISOFIELD1=descri&CISOBOX1=L&CISORESTMP=&CISOVIEWTMP=)[P.](http://vilda.alaska.edu/cgi-bin/queryresults.exe?CISOROOT=/cdmg21&CISOFIELD1=descri&CISOBOX1=P&CISORESTMP=&CISOVIEWTMP=) [Dawes,](http://vilda.alaska.edu/cgi-bin/queryresults.exe?CISOROOT=/cdmg21&CISOFIELD1=descri&CISOBOX1=Dawes&CISORESTMP=&CISOVIEWTMP=) [Victor](http://vilda.alaska.edu/cgi-bin/queryresults.exe?CISOROOT=/cdmg21&CISOFIELD1=descri&CISOBOX1=Victor&CISORESTMP=&CISOVIEWTMP=) [Rivers,](http://vilda.alaska.edu/cgi-bin/queryresults.exe?CISOROOT=/cdmg21&CISOFIELD1=descri&CISOBOX1=Rivers&CISORESTMP=&CISOVIEWTMP=) [Chas](http://vilda.alaska.edu/cgi-bin/queryresults.exe?CISOROOT=/cdmg21&CISOFIELD1=descri&CISOBOX1=Chas&CISORESTMP=&CISOVIEWTMP=) [Jones,](http://vilda.alaska.edu/cgi-bin/queryresults.exe?CISOROOT=/cdmg21&CISOFIELD1=descri&CISOBOX1=Jones&CISORESTMP=&CISOVIEWTMP=) [Wm](http://vilda.alaska.edu/cgi-bin/queryresults.exe?CISOROOT=/cdmg21&CISOFIELD1=descri&CISOBOX1=Wm&CISORESTMP=&CISOVIEWTMP=) [Munz.](http://vilda.alaska.edu/cgi-bin/queryresults.exe?CISOROOT=/cdmg21&CISOFIELD1=descri&CISOBOX1=Munz&CISORESTMP=&CISOVIEWTMP=) [Third](http://vilda.alaska.edu/cgi-bin/queryresults.exe?CISOROOT=/cdmg21&CISOFIELD1=descri&CISOBOX1=Third&CISORESTMP=&CISOVIEWTMP=) [row](http://vilda.alaska.edu/cgi-bin/queryresults.exe?CISOROOT=/cdmg21&CISOFIELD1=descri&CISOBOX1=row&CISORESTMP=&CISOVIEWTMP=) [\(l.](http://vilda.alaska.edu/cgi-bin/queryresults.exe?CISOROOT=/cdmg21&CISOFIELD1=descri&CISOBOX1=l&CISORESTMP=&CISOVIEWTMP=) to [r.](http://vilda.alaska.edu/cgi-bin/queryresults.exe?CISOROOT=/cdmg21&CISOFIELD1=descri&CISOBOX1=r&CISORESTMP=&CISOVIEWTMP=)): [Gunnard](http://vilda.alaska.edu/cgi-bin/queryresults.exe?CISOROOT=/cdmg21&CISOFIELD1=descri&CISOBOX1=Gunnard&CISORESTMP=&CISOVIEWTMP=) [Engebreth,](http://vilda.alaska.edu/cgi-bin/queryresults.exe?CISOROOT=/cdmg21&CISOFIELD1=descri&CISOBOX1=Engebreth&CISORESTMP=&CISOVIEWTMP=) [E](http://vilda.alaska.edu/cgi-bin/queryresults.exe?CISOROOT=/cdmg21&CISOFIELD1=descri&CISOBOX1=E&CISORESTMP=&CISOVIEWTMP=)[.B.](http://vilda.alaska.edu/cgi-bin/queryresults.exe?CISOROOT=/cdmg21&CISOFIELD1=descri&CISOBOX1=B&CISORESTMP=&CISOVIEWTMP=) [Collins,](http://vilda.alaska.edu/cgi-bin/queryresults.exe?CISOROOT=/cdmg21&CISOFIELD1=descri&CISOBOX1=Collins&CISORESTMP=&CISOVIEWTMP=) [Howard](http://vilda.alaska.edu/cgi-bin/queryresults.exe?CISOROOT=/cdmg21&CISOFIELD1=descri&CISOBOX1=Howard&CISORESTMP=&CISOVIEWTMP=) [Lyng,](http://vilda.alaska.edu/cgi-bin/queryresults.exe?CISOROOT=/cdmg21&CISOFIELD1=descri&CISOBOX1=Lyng&CISORESTMP=&CISOVIEWTMP=) [Steve](http://vilda.alaska.edu/cgi-bin/queryresults.exe?CISOROOT=/cdmg21&CISOFIELD1=descri&CISOBOX1=Steve&CISORESTMP=&CISOVIEWTMP=) [McCutcheon,](http://vilda.alaska.edu/cgi-bin/queryresults.exe?CISOROOT=/cdmg21&CISOFIELD1=descri&CISOBOX1=McCutcheon&CISORESTMP=&CISOVIEWTMP=) [Anita](http://vilda.alaska.edu/cgi-bin/queryresults.exe?CISOROOT=/cdmg21&CISOFIELD1=descri&CISOBOX1=Anita&CISORESTMP=&CISOVIEWTMP=) [Garrick.](http://vilda.alaska.edu/cgi-bin/queryresults.exe?CISOROOT=/cdmg21&CISOFIELD1=descri&CISOBOX1=Garrick&CISORESTMP=&CISOVIEWTMP=) [Standing](http://vilda.alaska.edu/cgi-bin/queryresults.exe?CISOROOT=/cdmg21&CISOFIELD1=descri&CISOBOX1=Standing&CISORESTMP=&CISOVIEWTMP=) [boy:](http://vilda.alaska.edu/cgi-bin/queryresults.exe?CISOROOT=/cdmg21&CISOFIELD1=descri&CISOBOX1=boy&CISORESTMP=&CISOVIEWTMP=) [Jim](http://vilda.alaska.edu/cgi-bin/queryresults.exe?CISOROOT=/cdmg21&CISOFIELD1=descri&CISOBOX1=Jim&CISORESTMP=&CISOVIEWTMP=) [Nordale](http://vilda.alaska.edu/cgi-bin/queryresults.exe?CISOROOT=/cdmg21&CISOFIELD1=descri&CISOBOX1=Nordale&CISORESTMP=&CISOVIEWTMP=) [\(messenger\)](http://vilda.alaska.edu/cgi-bin/queryresults.exe?CISOROOT=/cdmg21&CISOFIELD1=descri&CISOBOX1=messenger&CISORESTMP=&CISOVIEWTMP=). [Fourth](http://vilda.alaska.edu/cgi-bin/queryresults.exe?CISOROOT=/cdmg21&CISOFIELD1=descri&CISOBOX1=Fourth&CISORESTMP=&CISOVIEWTMP=) [row](http://vilda.alaska.edu/cgi-bin/queryresults.exe?CISOROOT=/cdmg21&CISOFIELD1=descri&CISOBOX1=row&CISORESTMP=&CISOVIEWTMP=) [\(l.](http://vilda.alaska.edu/cgi-bin/queryresults.exe?CISOROOT=/cdmg21&CISOFIELD1=descri&CISOBOX1=l&CISORESTMP=&CISOVIEWTMP=) to [r.](http://vilda.alaska.edu/cgi-bin/queryresults.exe?CISOROOT=/cdmg21&CISOFIELD1=descri&CISOBOX1=r&CISORESTMP=&CISOVIEWTMP=)): [Jim](http://vilda.alaska.edu/cgi-bin/queryresults.exe?CISOROOT=/cdmg21&CISOFIELD1=descri&CISOBOX1=Jim&CISORESTMP=&CISOVIEWTMP=) [Hutchenson](http://vilda.alaska.edu/cgi-bin/queryresults.exe?CISOROOT=/cdmg21&CISOFIELD1=descri&CISOBOX1=Hutchenson&CISORESTMP=&CISOVIEWTMP=) (A[.P.](http://vilda.alaska.edu/cgi-bin/queryresults.exe?CISOROOT=/cdmg21&CISOFIELD1=descri&CISOBOX1=P&CISORESTMP=&CISOVIEWTMP=)), [Bob](http://vilda.alaska.edu/cgi-bin/queryresults.exe?CISOROOT=/cdmg21&CISOFIELD1=descri&CISOBOX1=Bob&CISORESTMP=&CISOVIEWTMP=) [deArmond](http://vilda.alaska.edu/cgi-bin/queryresults.exe?CISOROOT=/cdmg21&CISOFIELD1=descri&CISOBOX1=deArmond&CISORESTMP=&CISOVIEWTMP=) [\(U](http://vilda.alaska.edu/cgi-bin/queryresults.exe?CISOROOT=/cdmg21&CISOFIELD1=descri&CISOBOX1=U&CISORESTMP=&CISOVIEWTMP=)[.P.](http://vilda.alaska.edu/cgi-bin/queryresults.exe?CISOROOT=/cdmg21&CISOFIELD1=descri&CISOBOX1=P&CISORESTMP=&CISOVIEWTMP=)).

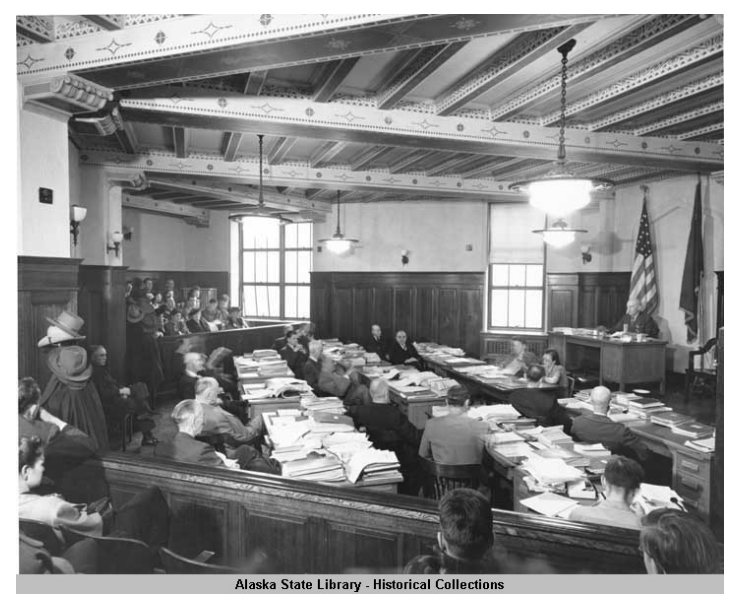

**Collection Name:** [Alaska State Library Portrait File. Photographs. ASL.](http://vilda.alaska.edu/cgi-bin/queryresults.exe?CISOROOT=/cdmg21&CISOFIELD1=collec&CISOBOX1=Alaska%20State%20Library%20Portrait%20File.%20Photographs.%20ASL.&CISOOP=adv&CISORESTMP=&CISOVIEWTMP=)<br> **Identifier:** ASL-Groups-Legislature-1940s-5 **Identifier:** [ASL-Groups-Legislature-1940s-5](http://vilda.alaska.edu/cgi-bin/queryresults.exe?CISOROOT=/cdmg21&CISOFIELD1=identi&CISOBOX1=ASL-Groups-Legislature-1940s-5&CISOOP=adv&CISORESTMP=&CISOVIEWTMP=)<br> **Title:** Territory of Alaska Senate, 1947. **Title: Title:** [Territory](http://vilda.alaska.edu/cgi-bin/queryresults.exe?CISOROOT=/cdmg21&CISOFIELD1=title&CISOBOX1=Territory&CISORESTMP=&CISOVIEWTMP=) of [Alaska](http://vilda.alaska.edu/cgi-bin/queryresults.exe?CISOROOT=/cdmg21&CISOFIELD1=title&CISOBOX1=Alaska&CISORESTMP=&CISOVIEWTMP=) [Senate.](http://vilda.alaska.edu/cgi-bin/queryresults.exe?CISOROOT=/cdmg21&CISOFIELD1=title&CISOBOX1=Senate&CISORESTMP=&CISOVIEWTMP=) [1947.](http://vilda.alaska.edu/cgi-bin/queryresults.exe?CISOROOT=/cdmg21&CISOFIELD1=title&CISOBOX1=1947&CISORESTMP=&CISOVIEWTMP=)<br> **Description:** Verso: Back row (I. to r.) Doc Wal [Verso:](http://vilda.alaska.edu/cgi-bin/queryresults.exe?CISOROOT=/cdmg21&CISOFIELD1=descri&CISOBOX1=Verso&CISORESTMP=&CISOVIEWTMP=) [Back](http://vilda.alaska.edu/cgi-bin/queryresults.exe?CISOROOT=/cdmg21&CISOFIELD1=descri&CISOBOX1=Back&CISORESTMP=&CISOVIEWTMP=) [row](http://vilda.alaska.edu/cgi-bin/queryresults.exe?CISOROOT=/cdmg21&CISOFIELD1=descri&CISOBOX1=row&CISORESTMP=&CISOVIEWTMP=) [\(l.](http://vilda.alaska.edu/cgi-bin/queryresults.exe?CISOROOT=/cdmg21&CISOFIELD1=descri&CISOBOX1=l&CISORESTMP=&CISOVIEWTMP=) to [r.](http://vilda.alaska.edu/cgi-bin/queryresults.exe?CISOROOT=/cdmg21&CISOFIELD1=descri&CISOBOX1=r&CISORESTMP=&CISOVIEWTMP=)) [Doc](http://vilda.alaska.edu/cgi-bin/queryresults.exe?CISOROOT=/cdmg21&CISOFIELD1=descri&CISOBOX1=Doc&CISORESTMP=&CISOVIEWTMP=) [Walker,](http://vilda.alaska.edu/cgi-bin/queryresults.exe?CISOROOT=/cdmg21&CISOFIELD1=descri&CISOBOX1=Walker&CISORESTMP=&CISOVIEWTMP=) ?, [O.](http://vilda.alaska.edu/cgi-bin/queryresults.exe?CISOROOT=/cdmg21&CISOFIELD1=descri&CISOBOX1=O&CISORESTMP=&CISOVIEWTMP=)[H.](http://vilda.alaska.edu/cgi-bin/queryresults.exe?CISOROOT=/cdmg21&CISOFIELD1=descri&CISOBOX1=H&CISORESTMP=&CISOVIEWTMP=) [Cochran.](http://vilda.alaska.edu/cgi-bin/queryresults.exe?CISOROOT=/cdmg21&CISOFIELD1=descri&CISOBOX1=Cochran&CISORESTMP=&CISOVIEWTMP=) Other [members](http://vilda.alaska.edu/cgi-bin/queryresults.exe?CISOROOT=/cdmg21&CISOFIELD1=descri&CISOBOX1=members&CISORESTMP=&CISOVIEWTMP=) of the [1947](http://vilda.alaska.edu/cgi-bin/queryresults.exe?CISOROOT=/cdmg21&CISOFIELD1=descri&CISOBOX1=1947&CISORESTMP=&CISOVIEWTMP=) [senate:](http://vilda.alaska.edu/cgi-bin/queryresults.exe?CISOROOT=/cdmg21&CISOFIELD1=descri&CISOBOX1=senate&CISORESTMP=&CISOVIEWTMP=) [Don](http://vilda.alaska.edu/cgi-bin/queryresults.exe?CISOROOT=/cdmg21&CISOFIELD1=descri&CISOBOX1=Don&CISORESTMP=&CISOVIEWTMP=) [Carlos](http://vilda.alaska.edu/cgi-bin/queryresults.exe?CISOROOT=/cdmg21&CISOFIELD1=descri&CISOBOX1=Carlos&CISORESTMP=&CISOVIEWTMP=) [Brownell,](http://vilda.alaska.edu/cgi-bin/queryresults.exe?CISOROOT=/cdmg21&CISOFIELD1=descri&CISOBOX1=Brownell&CISORESTMP=&CISOVIEWTMP=) [John](http://vilda.alaska.edu/cgi-bin/queryresults.exe?CISOROOT=/cdmg21&CISOFIELD1=descri&CISOBOX1=John&CISORESTMP=&CISOVIEWTMP=) [Jr.](http://vilda.alaska.edu/cgi-bin/queryresults.exe?CISOROOT=/cdmg21&CISOFIELD1=descri&CISOBOX1=Jr&CISORESTMP=&CISOVIEWTMP=) [Butrovich,](http://vilda.alaska.edu/cgi-bin/queryresults.exe?CISOROOT=/cdmg21&CISOFIELD1=descri&CISOBOX1=Butrovich&CISORESTMP=&CISOVIEWTMP=) [Edward](http://vilda.alaska.edu/cgi-bin/queryresults.exe?CISOROOT=/cdmg21&CISOFIELD1=descri&CISOBOX1=Edward&CISORESTMP=&CISOVIEWTMP=) [D.](http://vilda.alaska.edu/cgi-bin/queryresults.exe?CISOROOT=/cdmg21&CISOFIELD1=descri&CISOBOX1=D&CISORESTMP=&CISOVIEWTMP=) [Coffey,](http://vilda.alaska.edu/cgi-bin/queryresults.exe?CISOROOT=/cdmg21&CISOFIELD1=descri&CISOBOX1=Coffey&CISORESTMP=&CISOVIEWTMP=) [Earnest](http://vilda.alaska.edu/cgi-bin/queryresults.exe?CISOROOT=/cdmg21&CISOFIELD1=descri&CISOBOX1=Earnest&CISORESTMP=&CISOVIEWTMP=) [B.](http://vilda.alaska.edu/cgi-bin/queryresults.exe?CISOROOT=/cdmg21&CISOFIELD1=descri&CISOBOX1=B&CISORESTMP=&CISOVIEWTMP=) [Collins,](http://vilda.alaska.edu/cgi-bin/queryresults.exe?CISOROOT=/cdmg21&CISOFIELD1=descri&CISOBOX1=Collins&CISORESTMP=&CISOVIEWTMP=) [Dr.](http://vilda.alaska.edu/cgi-bin/queryresults.exe?CISOROOT=/cdmg21&CISOFIELD1=descri&CISOBOX1=Dr&CISORESTMP=&CISOVIEWTMP=) [L.](http://vilda.alaska.edu/cgi-bin/queryresults.exe?CISOROOT=/cdmg21&CISOFIELD1=descri&CISOBOX1=L&CISORESTMP=&CISOVIEWTMP=)[P.](http://vilda.alaska.edu/cgi-bin/queryresults.exe?CISOROOT=/cdmg21&CISOFIELD1=descri&CISOBOX1=P&CISORESTMP=&CISOVIEWTMP=) [Dawes,](http://vilda.alaska.edu/cgi-bin/queryresults.exe?CISOROOT=/cdmg21&CISOFIELD1=descri&CISOBOX1=Dawes&CISORESTMP=&CISOVIEWTMP=) [Gunnard](http://vilda.alaska.edu/cgi-bin/queryresults.exe?CISOROOT=/cdmg21&CISOFIELD1=descri&CISOBOX1=Gunnard&CISORESTMP=&CISOVIEWTMP=) [M.](http://vilda.alaska.edu/cgi-bin/queryresults.exe?CISOROOT=/cdmg21&CISOFIELD1=descri&CISOBOX1=M&CISORESTMP=&CISOVIEWTMP=) [Engebreth,](http://vilda.alaska.edu/cgi-bin/queryresults.exe?CISOROOT=/cdmg21&CISOFIELD1=descri&CISOBOX1=Engebreth&CISORESTMP=&CISOVIEWTMP=) [Joe](http://vilda.alaska.edu/cgi-bin/queryresults.exe?CISOROOT=/cdmg21&CISOFIELD1=descri&CISOBOX1=Joe&CISORESTMP=&CISOVIEWTMP=) [Green,](http://vilda.alaska.edu/cgi-bin/queryresults.exe?CISOROOT=/cdmg21&CISOFIELD1=descri&CISOBOX1=Green&CISORESTMP=&CISOVIEWTMP=) [Charles](http://vilda.alaska.edu/cgi-bin/queryresults.exe?CISOROOT=/cdmg21&CISOFIELD1=descri&CISOBOX1=Charles&CISORESTMP=&CISOVIEWTMP=) [D.](http://vilda.alaska.edu/cgi-bin/queryresults.exe?CISOROOT=/cdmg21&CISOFIELD1=descri&CISOBOX1=D&CISORESTMP=&CISOVIEWTMP=) [Jones,](http://vilda.alaska.edu/cgi-bin/queryresults.exe?CISOROOT=/cdmg21&CISOFIELD1=descri&CISOBOX1=Jones&CISORESTMP=&CISOVIEWTMP=) [William](http://vilda.alaska.edu/cgi-bin/queryresults.exe?CISOROOT=/cdmg21&CISOFIELD1=descri&CISOBOX1=William&CISORESTMP=&CISOVIEWTMP=) [Munz,](http://vilda.alaska.edu/cgi-bin/queryresults.exe?CISOROOT=/cdmg21&CISOFIELD1=descri&CISOBOX1=Munz&CISORESTMP=&CISOVIEWTMP=) [Andrew](http://vilda.alaska.edu/cgi-bin/queryresults.exe?CISOROOT=/cdmg21&CISOFIELD1=descri&CISOBOX1=Andrew&CISORESTMP=&CISOVIEWTMP=) [Nerland,](http://vilda.alaska.edu/cgi-bin/queryresults.exe?CISOROOT=/cdmg21&CISOFIELD1=descri&CISOBOX1=Nerland&CISORESTMP=&CISOVIEWTMP=) [Frank](http://vilda.alaska.edu/cgi-bin/queryresults.exe?CISOROOT=/cdmg21&CISOFIELD1=descri&CISOBOX1=Frank&CISORESTMP=&CISOVIEWTMP=) [Peratrovich,](http://vilda.alaska.edu/cgi-bin/queryresults.exe?CISOROOT=/cdmg21&CISOFIELD1=descri&CISOBOX1=Peratrovich&CISORESTMP=&CISOVIEWTMP=) [Victor](http://vilda.alaska.edu/cgi-bin/queryresults.exe?CISOROOT=/cdmg21&CISOFIELD1=descri&CISOBOX1=Victor&CISORESTMP=&CISOVIEWTMP=) [C.](http://vilda.alaska.edu/cgi-bin/queryresults.exe?CISOROOT=/cdmg21&CISOFIELD1=descri&CISOBOX1=C&CISORESTMP=&CISOVIEWTMP=) [Rivers,](http://vilda.alaska.edu/cgi-bin/queryresults.exe?CISOROOT=/cdmg21&CISOFIELD1=descri&CISOBOX1=Rivers&CISORESTMP=&CISOVIEWTMP=) [Leo](http://vilda.alaska.edu/cgi-bin/queryresults.exe?CISOROOT=/cdmg21&CISOFIELD1=descri&CISOBOX1=Leo&CISORESTMP=&CISOVIEWTMP=) [W.](http://vilda.alaska.edu/cgi-bin/queryresults.exe?CISOROOT=/cdmg21&CISOFIELD1=descri&CISOBOX1=W&CISORESTMP=&CISOVIEWTMP=) [Rogge,](http://vilda.alaska.edu/cgi-bin/queryresults.exe?CISOROOT=/cdmg21&CISOFIELD1=descri&CISOBOX1=Rogge&CISORESTMP=&CISOVIEWTMP=) and [Tolbert](http://vilda.alaska.edu/cgi-bin/queryresults.exe?CISOROOT=/cdmg21&CISOFIELD1=descri&CISOBOX1=Tolbert&CISORESTMP=&CISOVIEWTMP=) [P.](http://vilda.alaska.edu/cgi-bin/queryresults.exe?CISOROOT=/cdmg21&CISOFIELD1=descri&CISOBOX1=P&CISORESTMP=&CISOVIEWTMP=) [Scott](http://vilda.alaska.edu/cgi-bin/queryresults.exe?CISOROOT=/cdmg21&CISOFIELD1=descri&CISOBOX1=Scott&CISORESTMP=&CISOVIEWTMP=)